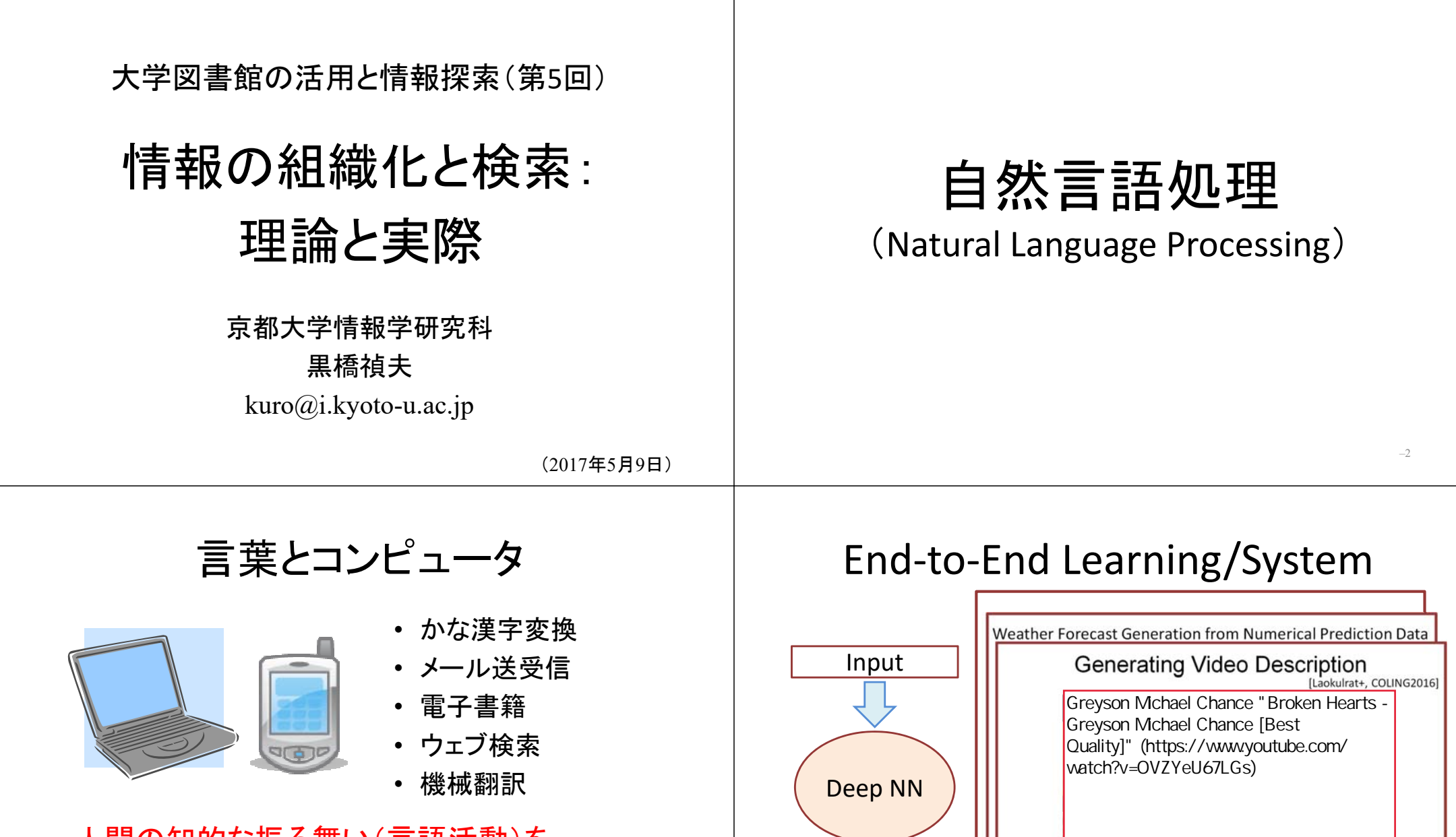

**Output** 

<u> 1980 - Paradon Start, prima pro</u>

and the contract of the contract of the contract of the contract of the contract of the contract of the contract of the contract of the contract of the contract of the contract of the contract of the contract of the contra

## 人間の知的な振る舞い(言語活動)を コンピュータで実現する

–自然言語処理(Natural Language Processing) –人工知能(Artificial Intelligence)

–4

Previously generated word New word

A boy is playing a piano

# 情報の分類と組織化

- 「分類は知のはじまり」
- 物事を体系化→全体を把握
- 分類 (classification)
- 分類法・学 (taxonomy)
- 類似性 (similarity)

# LATCH: 5つの整理棚 (Richard Saul Wurman)

- 1. Location(場所)
- 2. Alphabet(アルファベット、50音順)
- 3. Time(時間)

–5

–7

- 4. Category(カテゴリ)
- 5. Hierarchy(序列)

分類の演習

なす、新聞、ほうき、キカイダ―、にわとり、

リンゴ、学生、いす、トマト、コンピュータ、

ピラニア、テレビ、掃除機、くじら

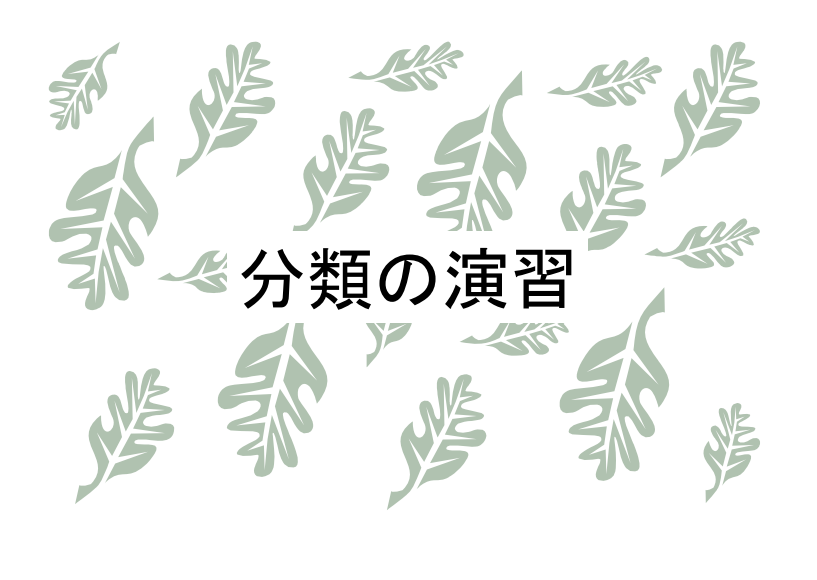

–8

視点・観点 分類は、視点・観点によって異なる –9 ウィトゲンシュタイン(1989‐1951) ゴルフチェス トランプ 卓球 ゲーム 座ってやる ボールを使う 1対1 多人数可 家族的類似性 –10 言葉、文化との関係 • 言葉⇔概念 – 山 : 高くもりあがった地形 – 平野 : たいらに広がった地形 – 丘:?オーバーゾーニング • 百貨店の売り場 – 地下:食品、1階:化粧品、2階:洋服 3階:スポーツ用品、…

• オーバーゾーニング

– スキーの売り場:スキー用品、ツアー予約、

チェーン、道路地図、健康飲料、…

–11

- 文化
	- ドイツではトマトは果物
	- 日本での魚の細かい名前

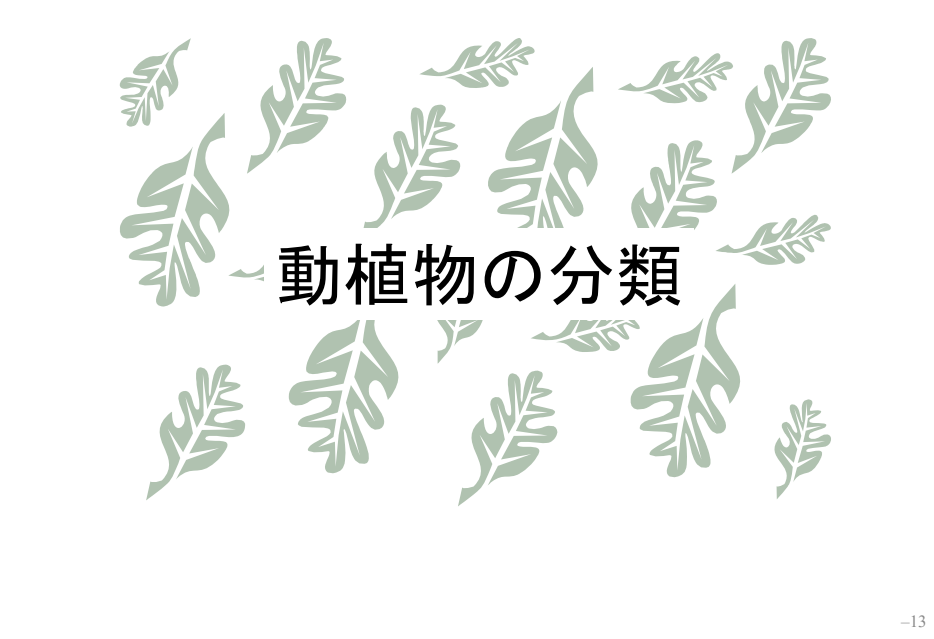

# 動植物の分類

- アリストテレスの動物分類 – 血液の有無、生殖のタイプ、足の数 – 人為分類
- 17世紀 航海技術の進歩、珍しい動植物

–14

- リンネ(分類学の父)の動植物分類 – 階層的カテゴリ
	- 名前を属名と種名で表す

# 階層的カテゴリ

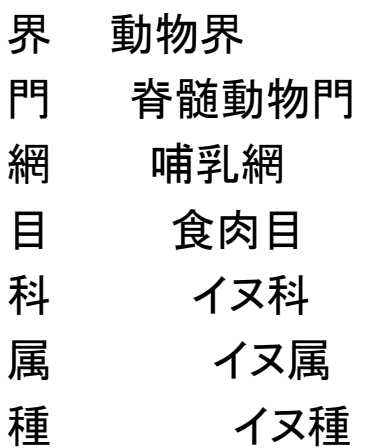

### リンネ博物館(Uppsala, Sweden)

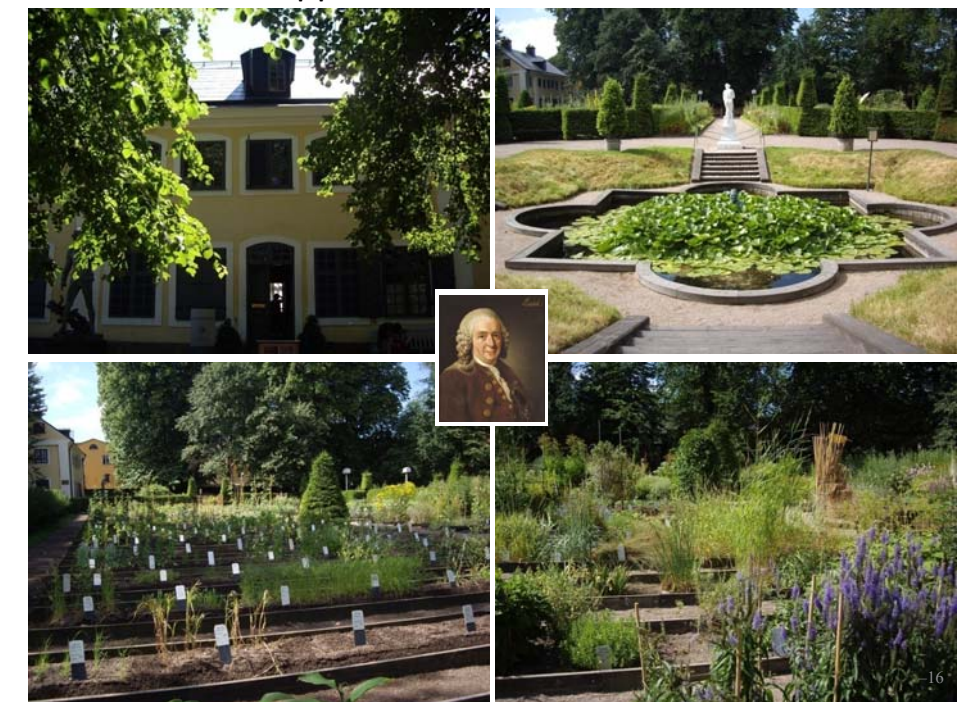

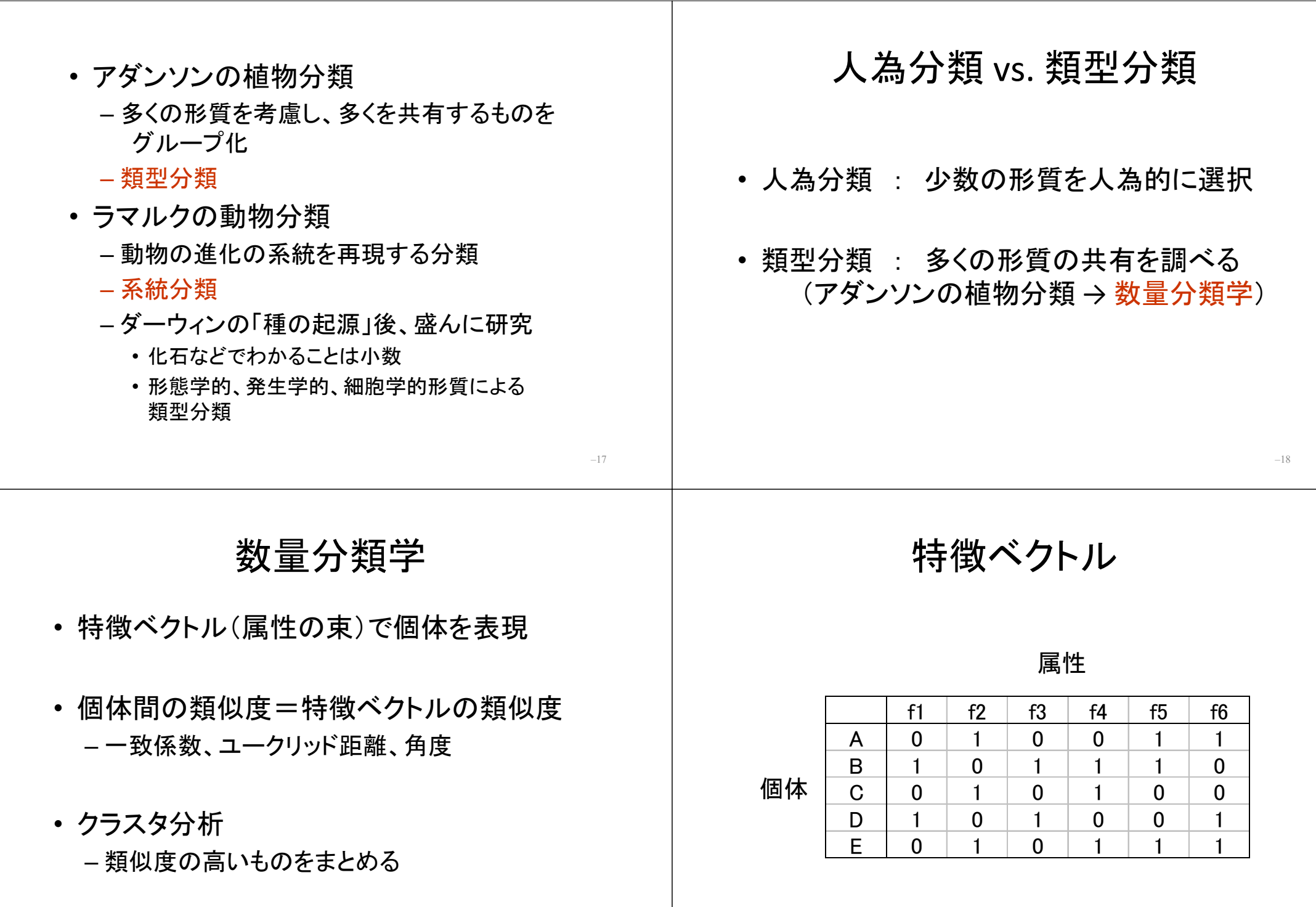

–19

類似度(一致係数)

クラスター分析

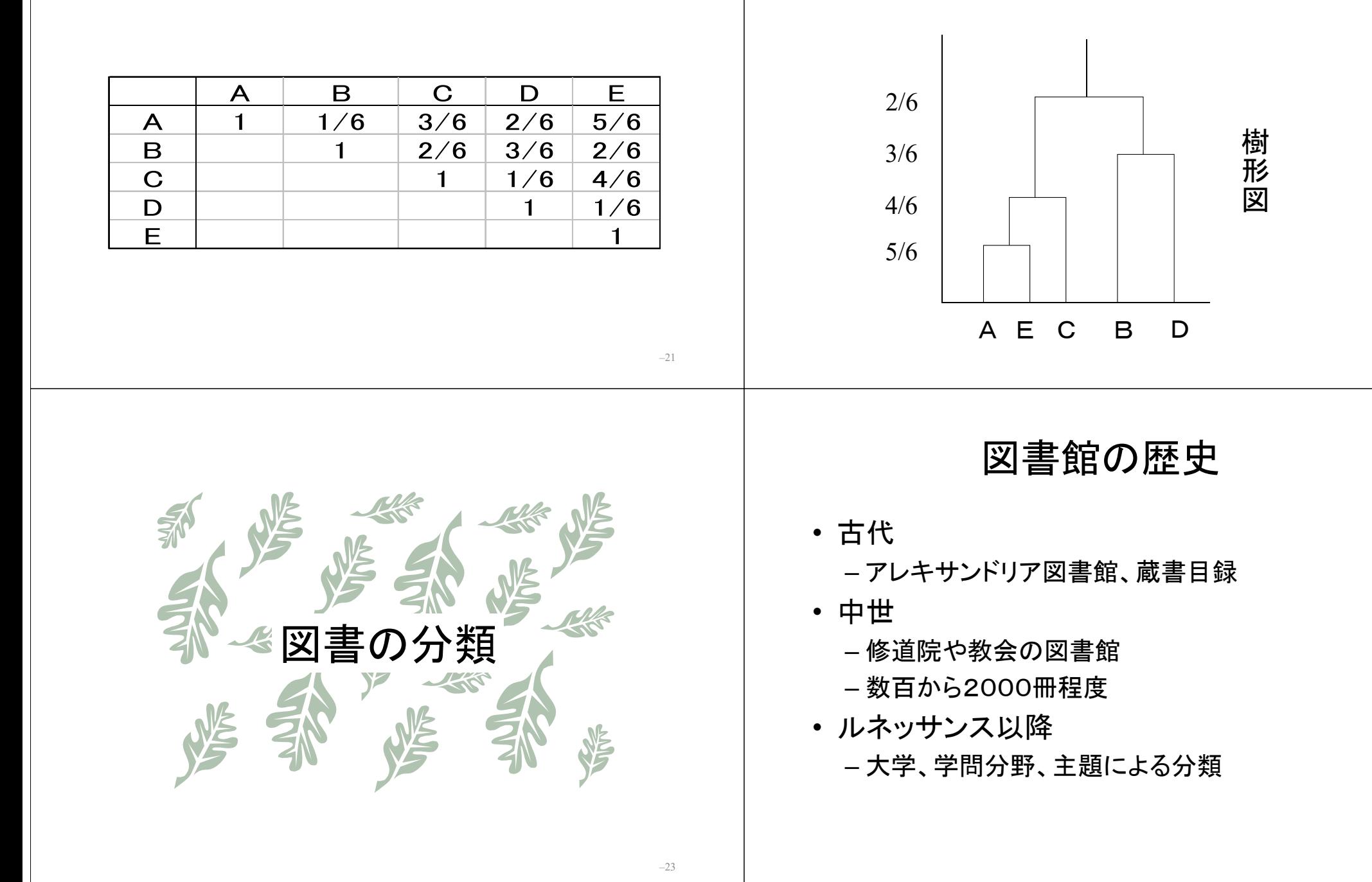

–24

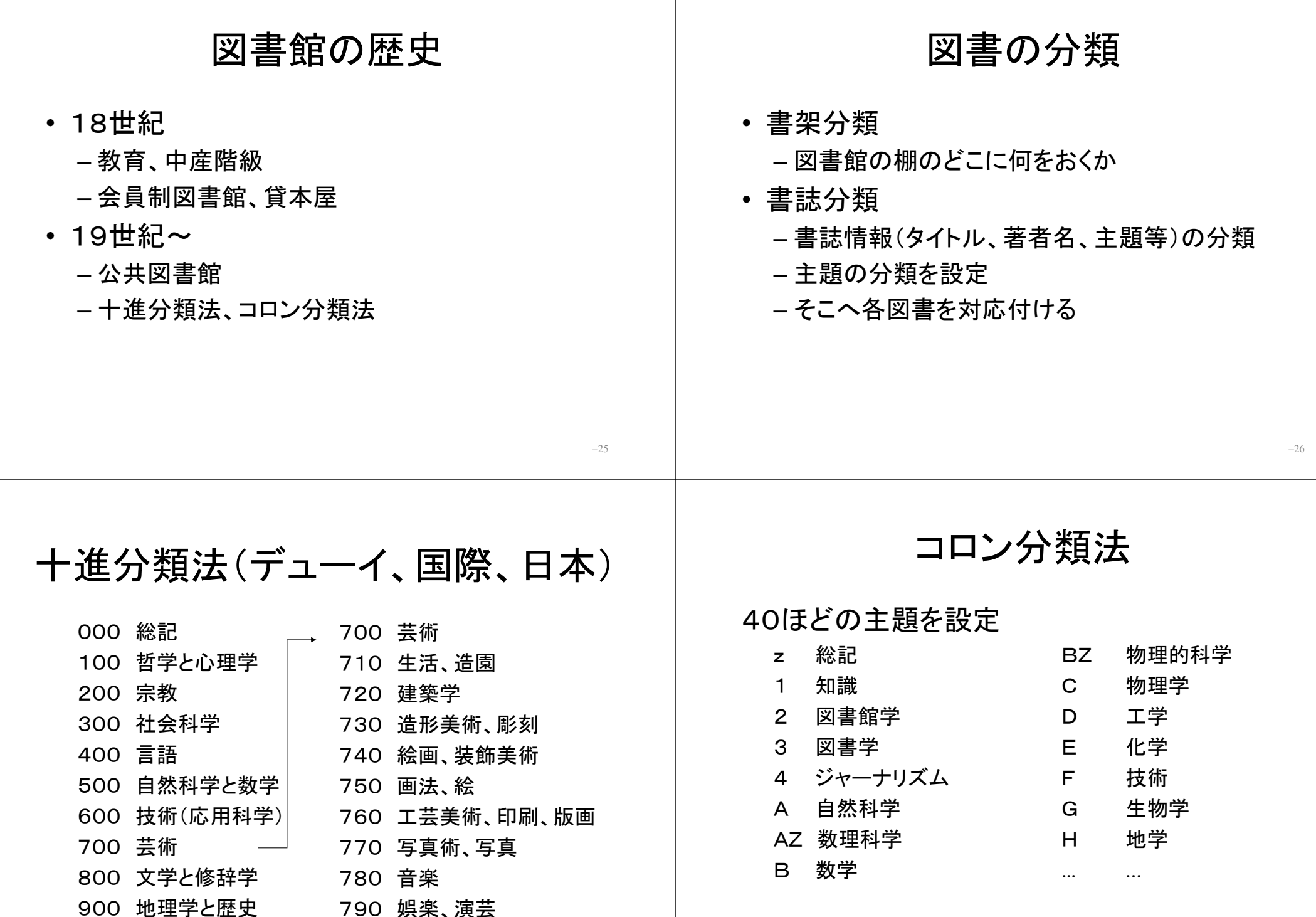

 $\overline{\phantom{a}}$ 

–27

コロン分類法(ファセット)

### • 医学

- 器官 : 眼、胃、血液、骨、…
- 分科 : 解剖学、生理学、疾病、衛生、…

### • 絵画

- 様式 : 日本画、西洋画、宗教画、…
- 素材 : 人物、風景、静物、…
- 材料 : 紙、木、ガラス、…
- 技法 : 構図、色彩、水彩、油絵、…

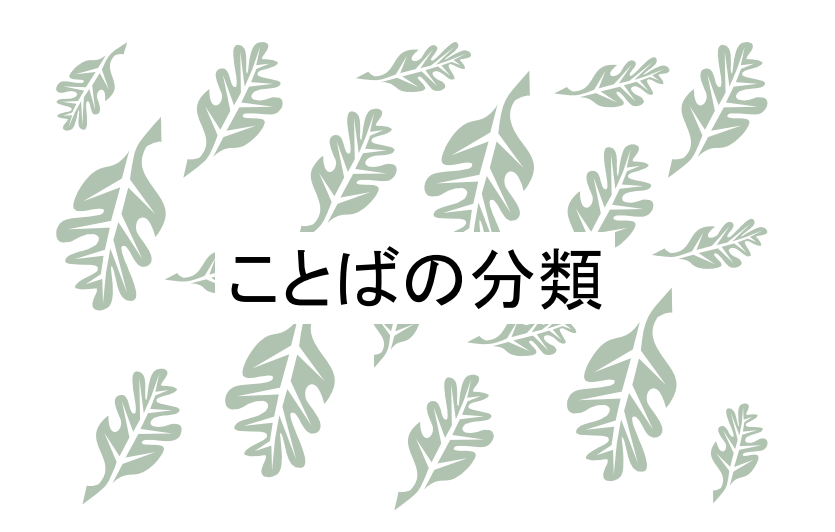

# シソーラス

- 語の上位下位、同義関係などを体系的に整理したもの – Roget's Thesaurus (1852)
- 一般用語については同義関係が中心、単語の選択の手 助け
- e.g. 種々の類語辞典

分類語彙表(国立国語研)

NTT日本語語彙大系

日本語使いさばき辞典

WordNet

Longman Language Activator

### **WordNet**

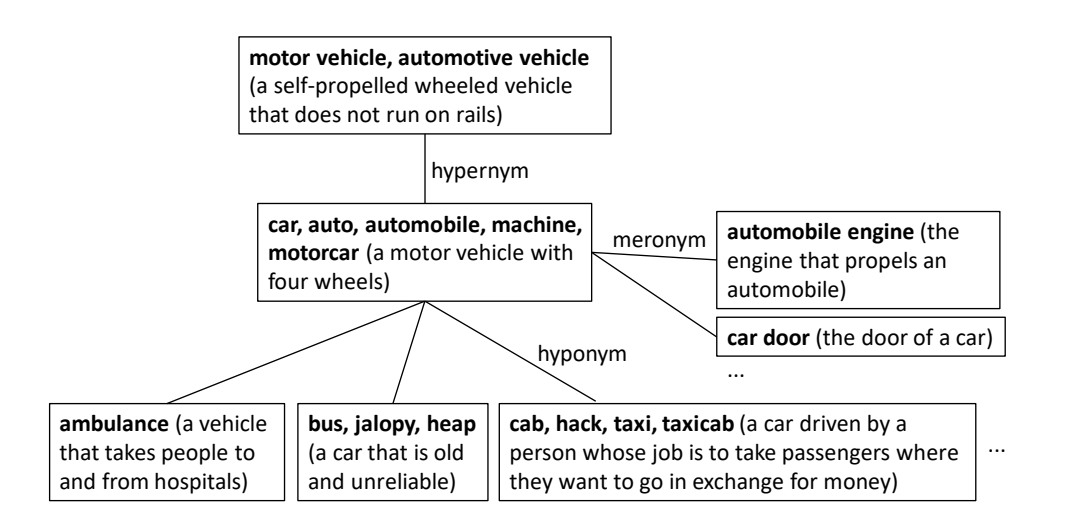

–29

# 専門用語のシソーラス

- 分野の学問体系を明らかにする (専門用語集+α)
- 文献検索での統制言語
	- 等価関係(優先語、非優先語)
	- 階層関係(上位語、下位語)
	- 連想関係
- e.g. JSTシソーラス(4万語)

# 情報検索(文書検索)

テキストの特徴ベクトル表現→類似度計算

- 図書検索
- 新聞記事検索
- 電子メール検索

### – Webページ検索

– 社内文書検索

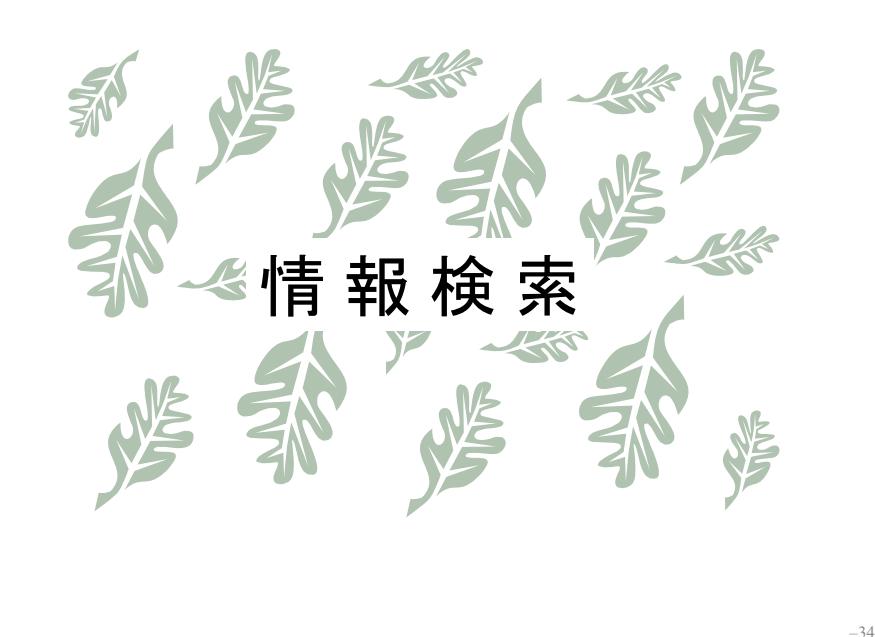

- インターネット
- 広義:複数のコンピュータネットワークの相互接続
- 狭義:国際的に広く相互接続されたもの(The Internet)

### • 歴史:

年 アメリカの国防総省によるARPANET 年 日本の学術組織の研究用ネットワークJUNET 年 欧州素粒子物理学研究所のティム・バーナーズ=リー がWorld Wide Webプロジェクトを発表

• 特定の集中した責任主体はなく,接続している組織 が各ネットワークを管理

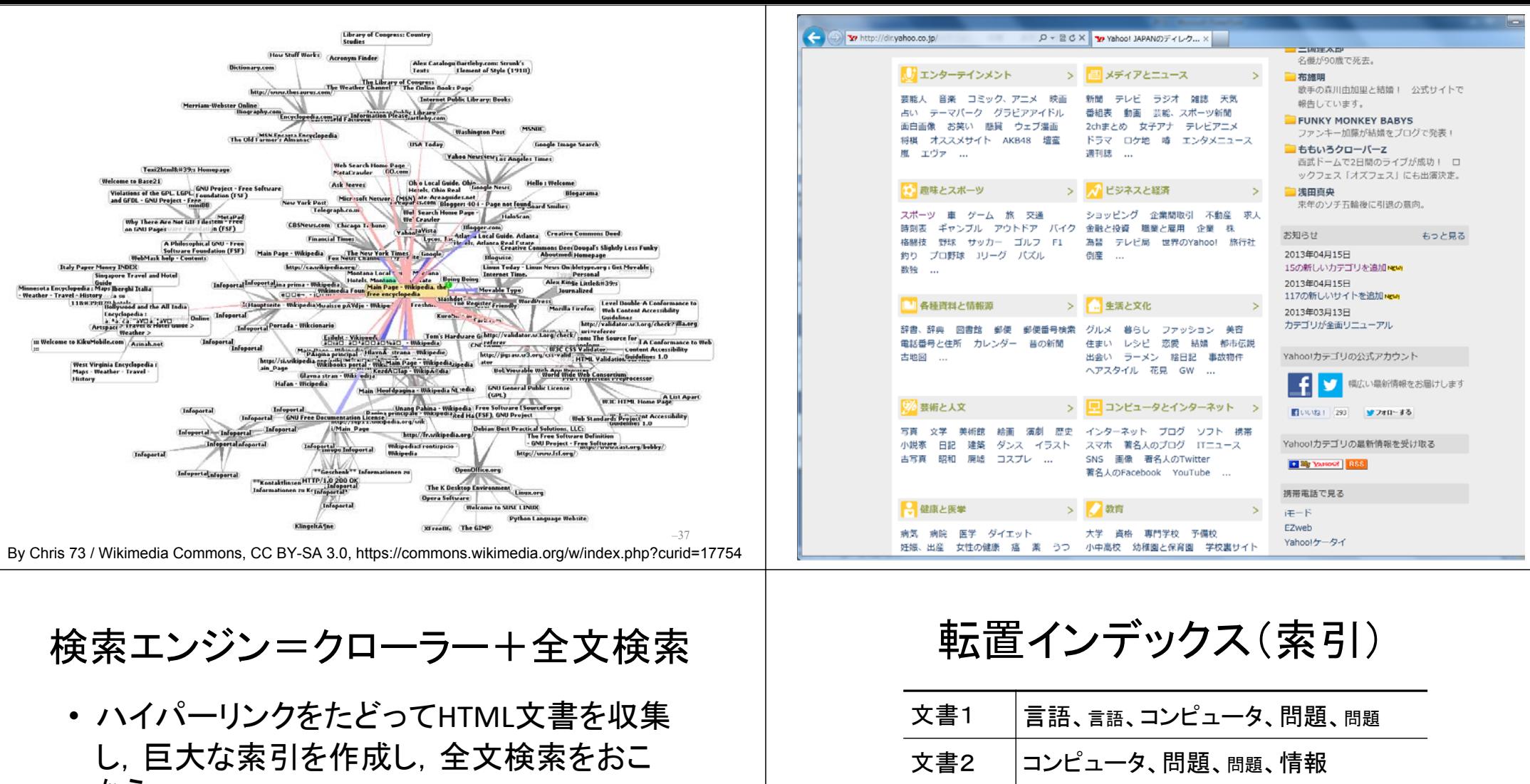

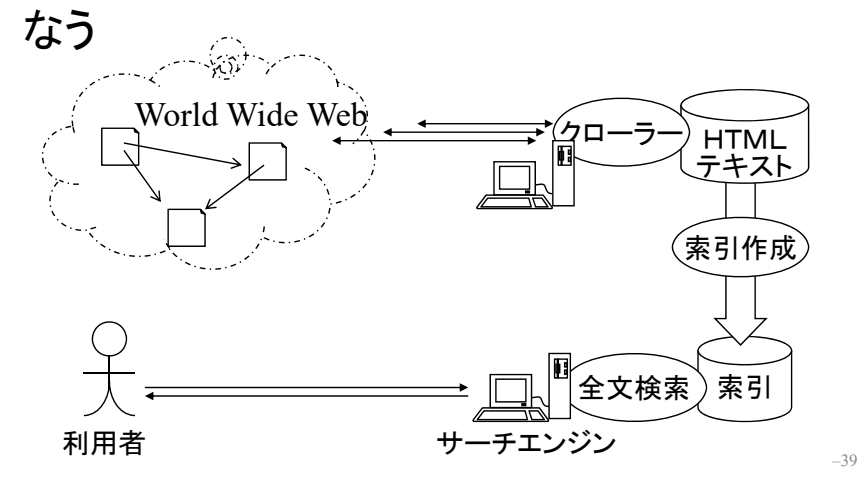

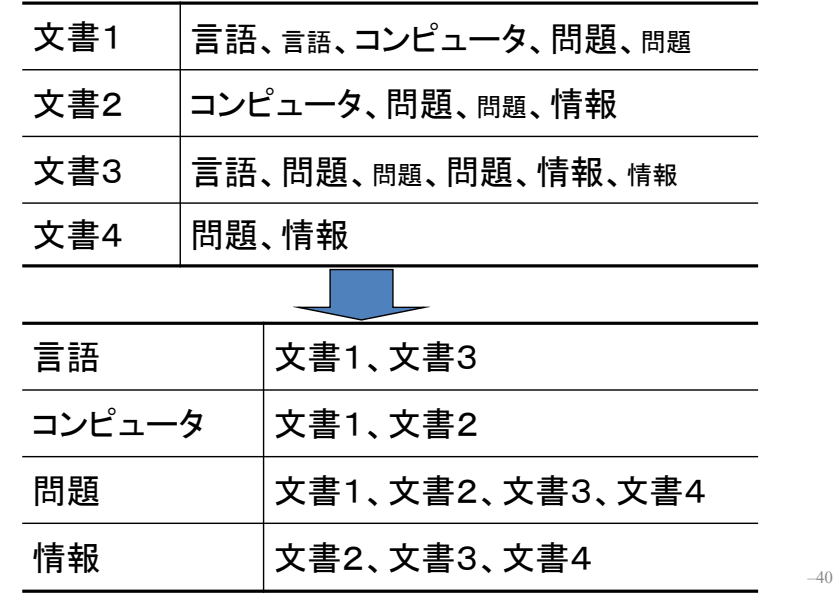

語の重要度(TF.IDF)

語の頻度(Term Frequency)

f1

f2 | f3 | f4 | f5 | f6

A010011B101110C | 0 | 1 | 0 | 1 | 0 | 0 D101001E0101111

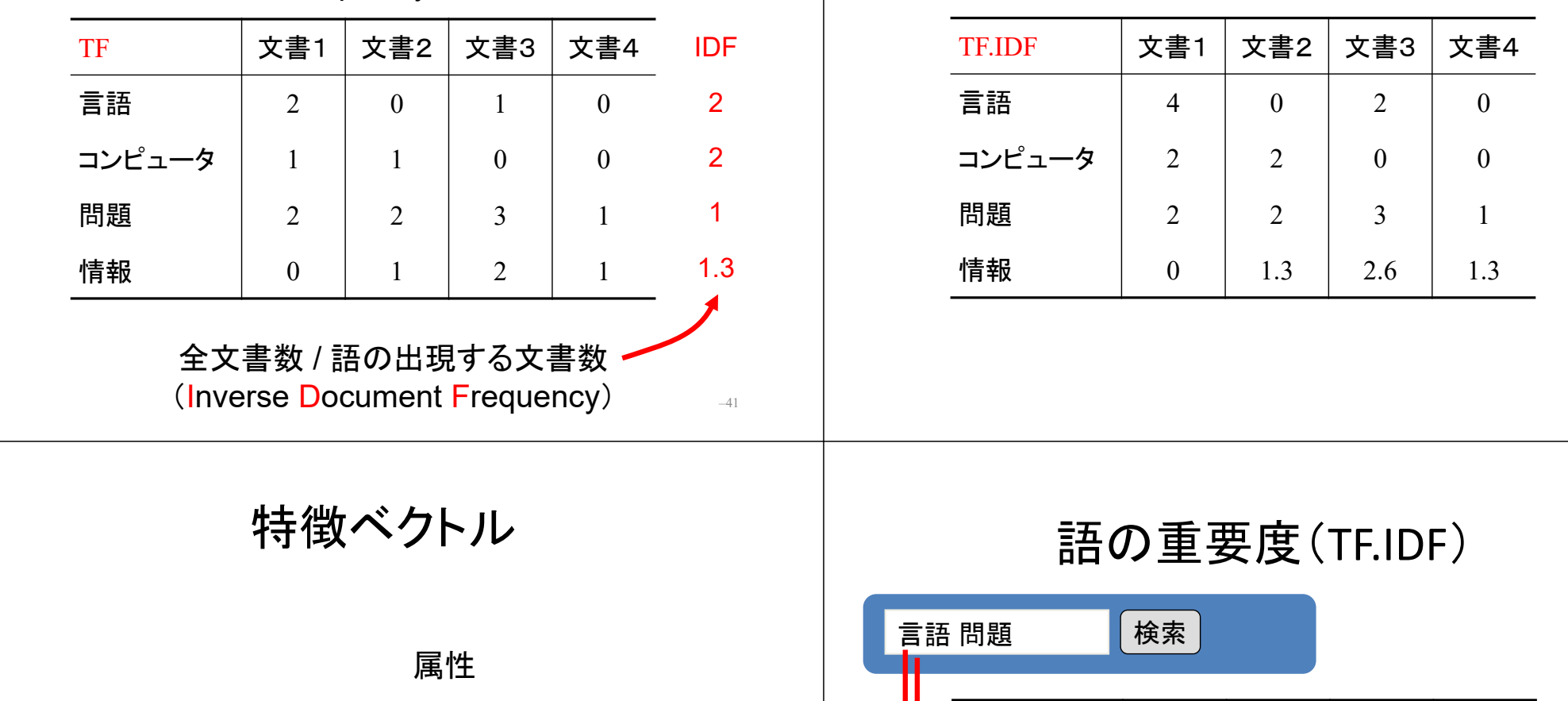

TF.IDF

語の重要度(TF.IDF)

文書1 文書2 文書3 文書4

 $(2)$  5  $(1)$ 

言語  $40220$ 

コンピュータ  $2$  2  $2$  0 0

問題 | 2 | 2 | 3 | 1

情報  $\begin{array}{|c|c|c|c|c|c|c|c|c|} \hline \end{array}$  ( 0  $\begin{array}{|c|c|c|c|c|c|c|c|} \hline 1.3 & 2.6 & 1.3 \\ \hline \end{array}$ 

6

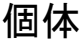

–43

## PageRank

• 「多くの良質なWebページから参照されている Webページは良質である」

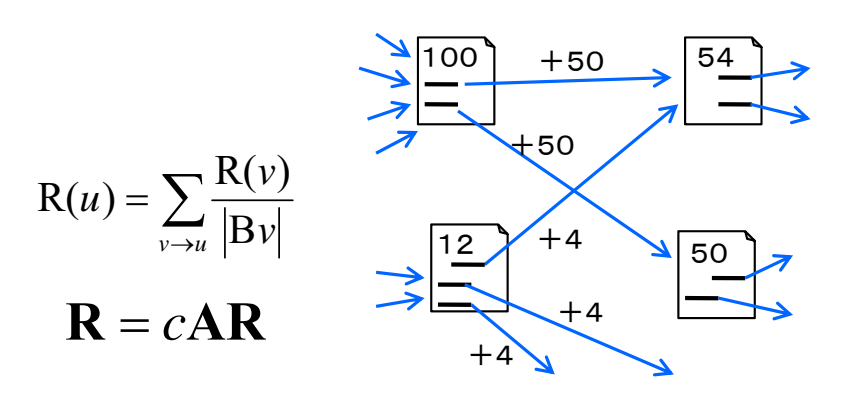

–45

–47

# 語×文書の行列

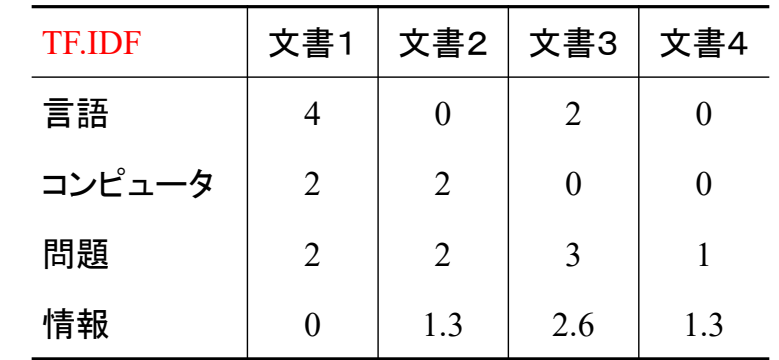

# 分布類似度

- 意味が似た語は似たコンテキストで出現 [Firth57]
- 語×文書行列で各語の行ベクトルを語の意 味表現と考える→語の類似度計算が可能
- この考え方をNNで実現したものがWord2Vec

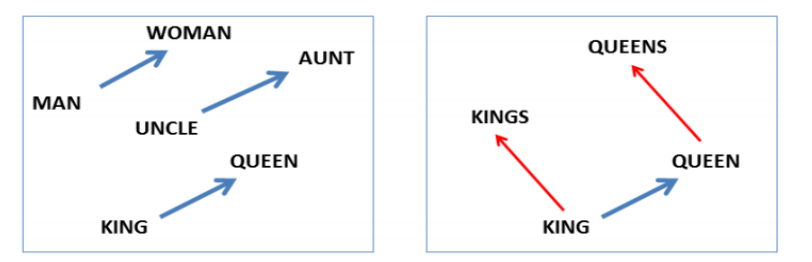

Tomas Mikolov, Wen tau Yih, and Geoffrey Zweig. 2013. Linguistic regularities in continuous space word representations. In HLTNAACL. Fig.2(pp.769).

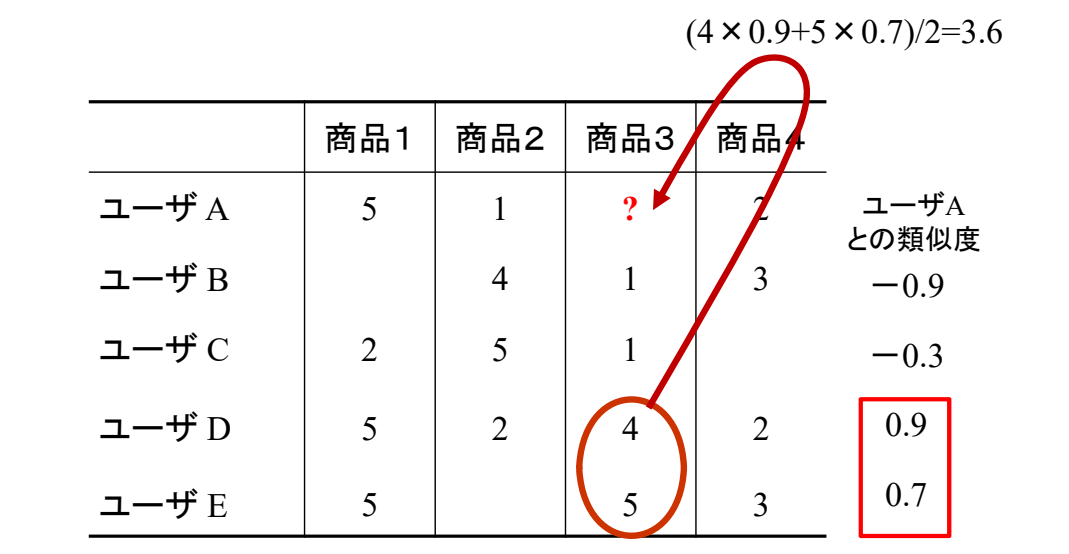

情報推薦

–46

フォークソノミー (folksonomy)

- folks(民衆)+taxonomy(分類法)
- ユーザによるウェブ上の情報へのタグ付け (分類)
- 共同作業による分類.タグの検索やタグを付 けた人,その人がつけた他のタグを調べるこ とができる.
- 例) はてなブックマーク(ソーシャルブックマー ク),Flickr(写真共有サイト),ニコニコ動画 (動画共有サイト)

# まとめ

• LATCH: 5つの整理棚

– Location, Alphabet, Time, Category, Hierarchy

–50

- 人為分類 vs. 類型分類(類似性)
	- 動植物分類
	- 図書の分類法
	- ことばの分類

–49

– 情報検索、情報推薦

5/16, <sup>23</sup>:演習

### ● $5/16($ 火

- 場所:学術情報メディアセンター南館303
- 演習課題:図書をNDCに基づいて分類する KULINEの分類検索機能を用いて資料を探す 図書分類法とフォークソノミーを比較する
- 準備:はてなアカウントの取得

### ●5/23 $(\mathcal{K})$

- 場所:附属図書館1階 ラーニングコモンズ
- 演習課題:NDLCを用いて資料を探す(ブラウジング) NDCとNDLCの分類体系を比較する 資料探索に分類を用いる意義を考察する
- 準備:事前課題

1

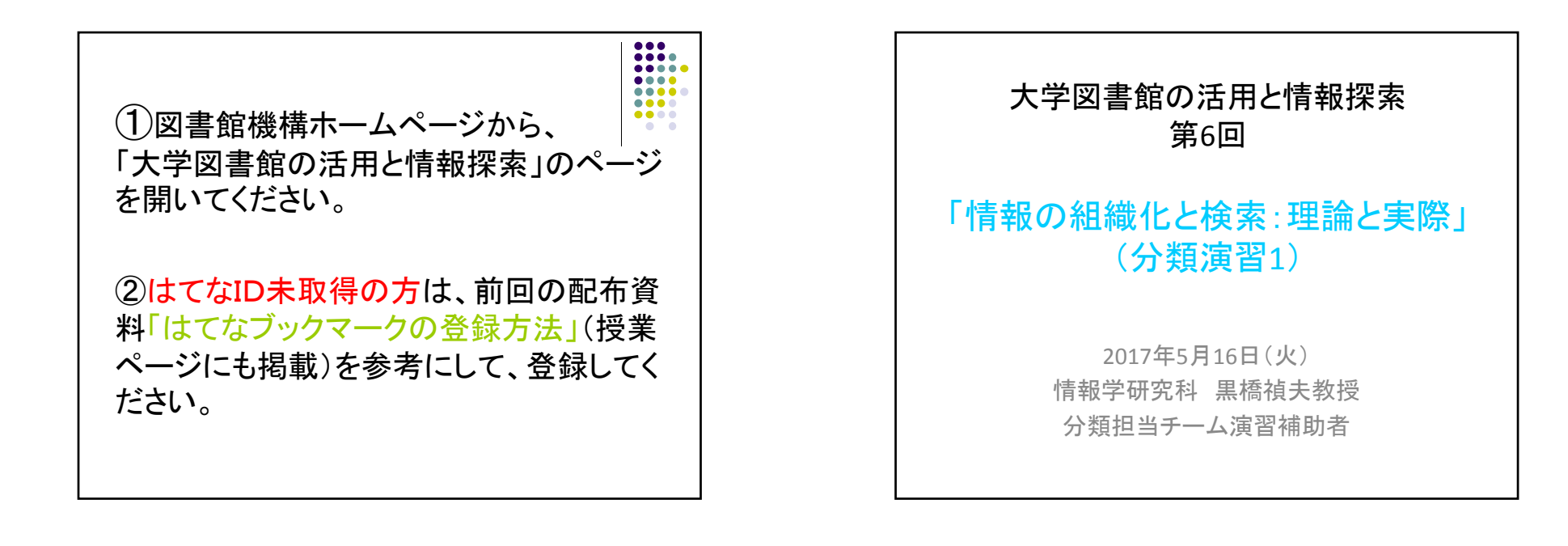

### はじめに

:45‐15:10 分類を活用した資料探索について :10‐15:20 演習【課題A】(個人) :20‐15:30 演習【課題<sup>A</sup>‐<sup>4</sup>】について、グループ ディスカッション :30‐15:50 フォークソノミーの活用について :50‐16:10 演習【課題B】 :10‐16:15 課題提出について、次回(5/23)の連 絡

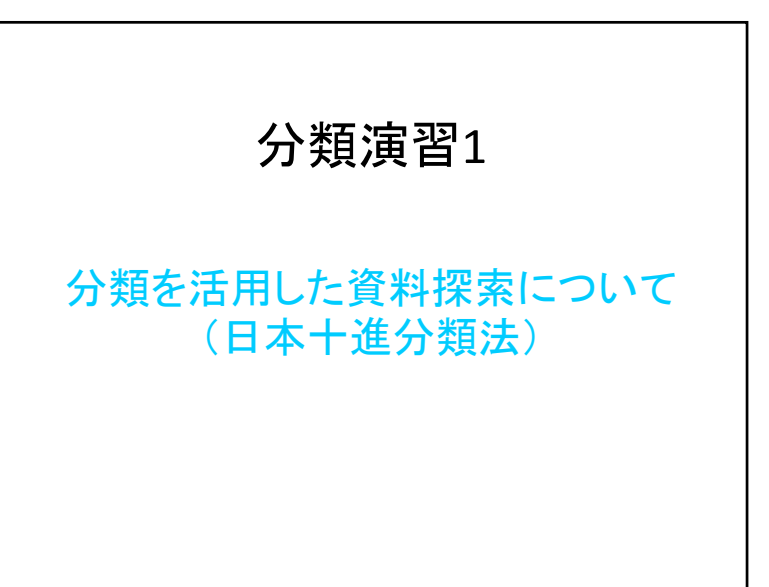

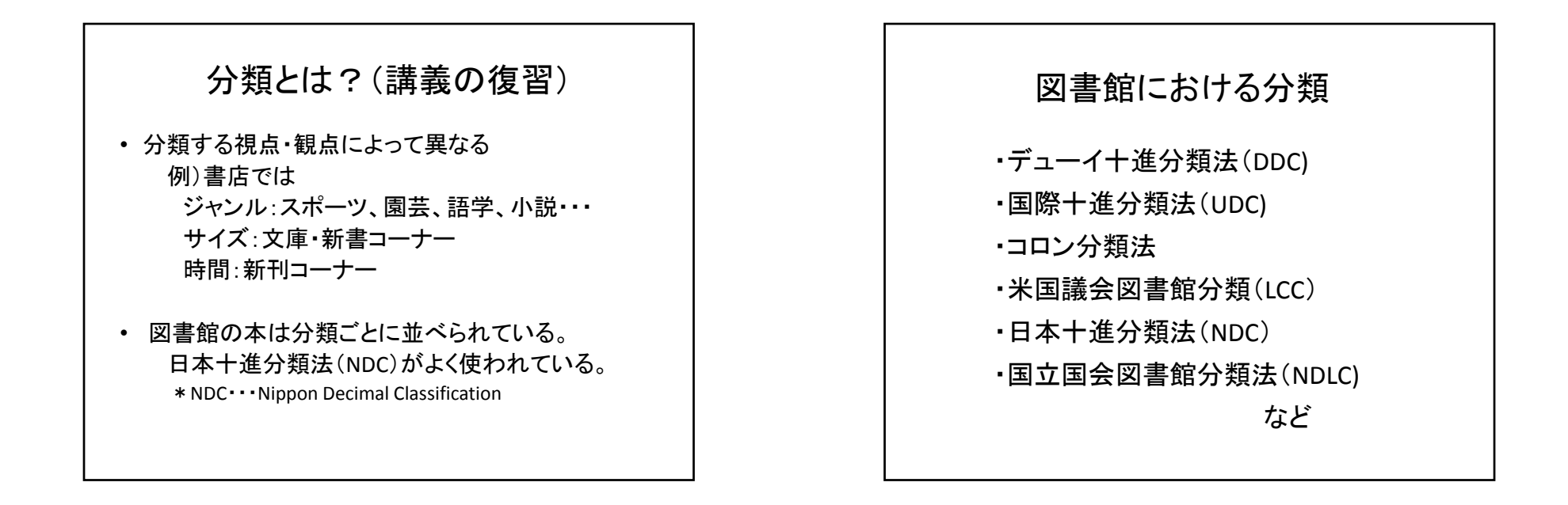

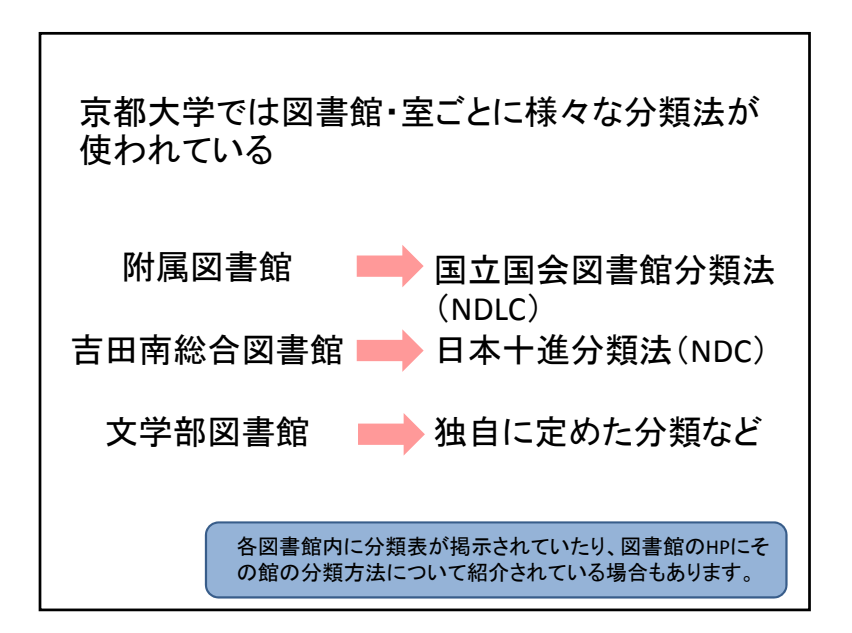

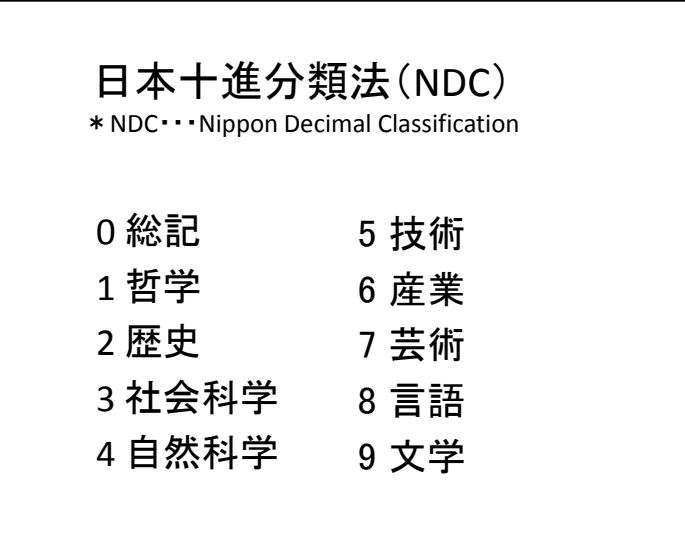

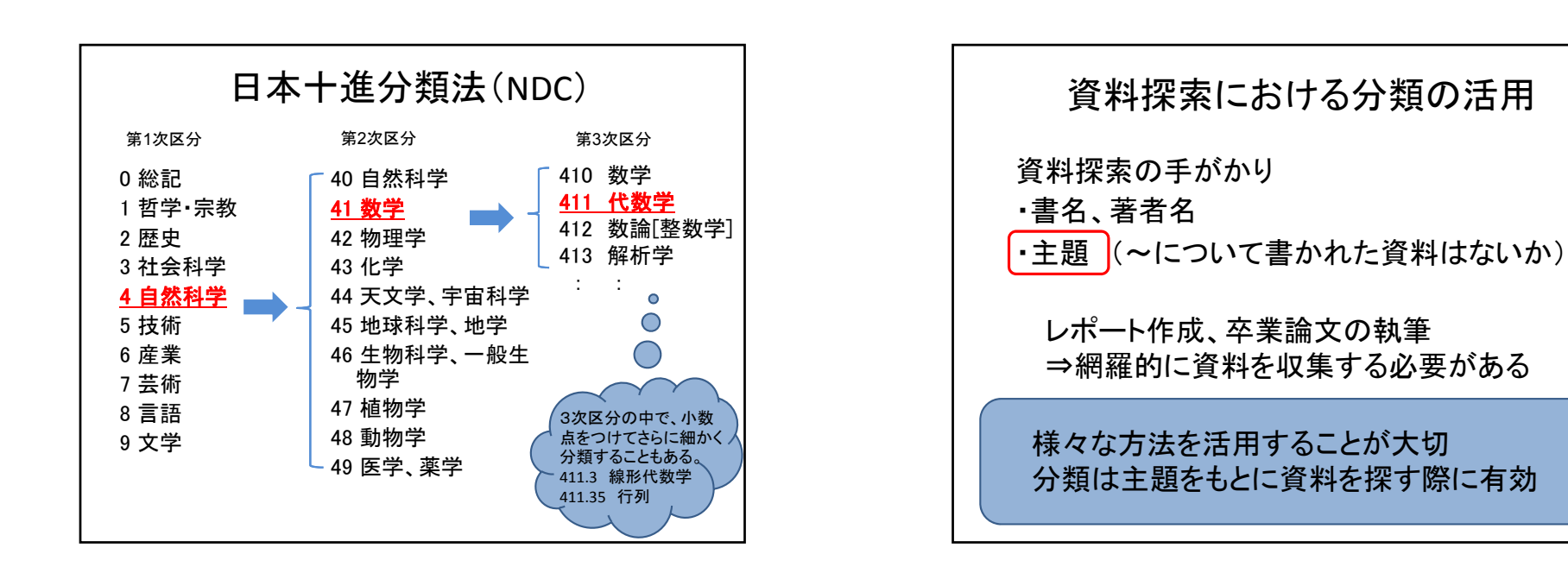

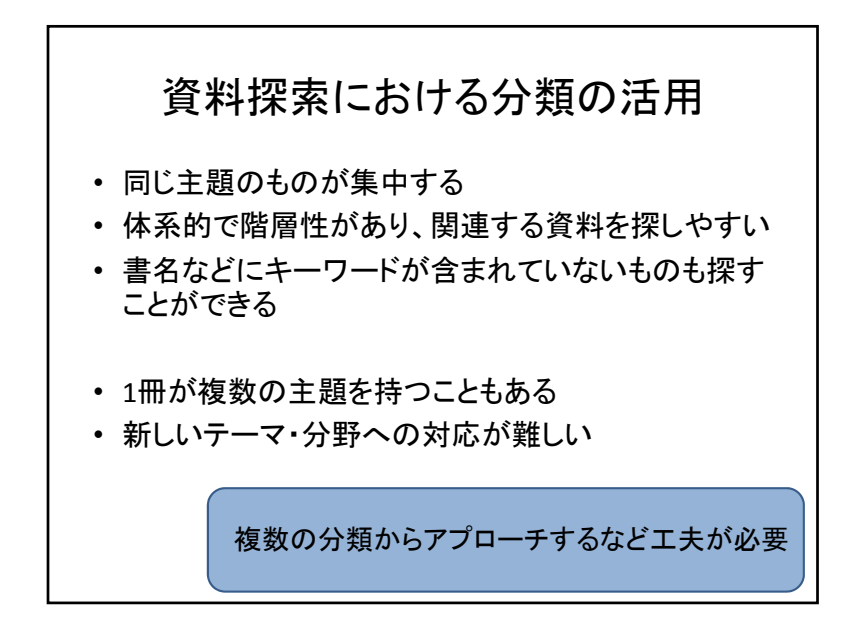

### 分類による資料探索のアプローチ

・ブラウジング (書架を眺める)

主題から目的の分類の見当をつけて、直接棚 を見に行く資料探索方法

・KULINEの分類検索を使う

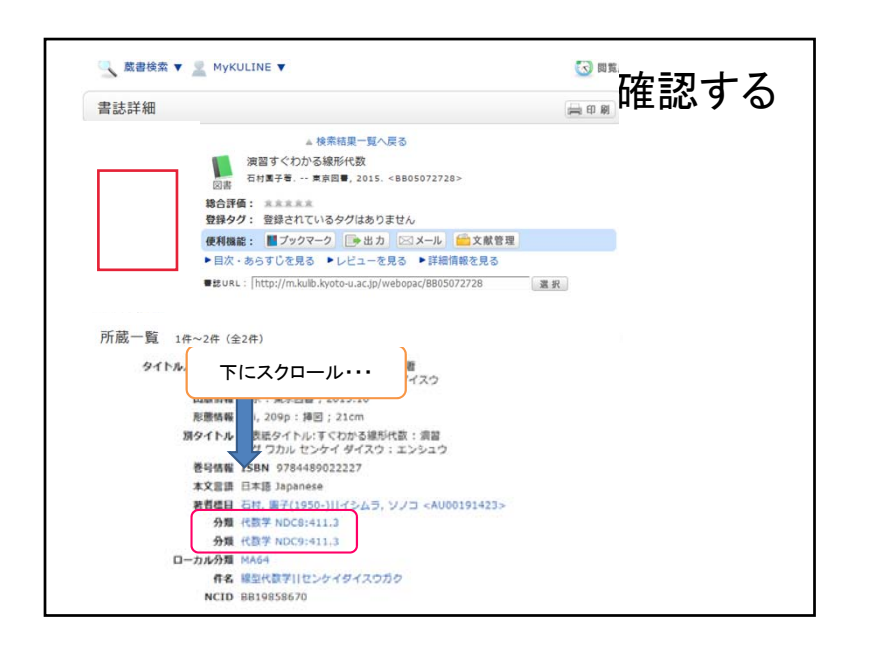

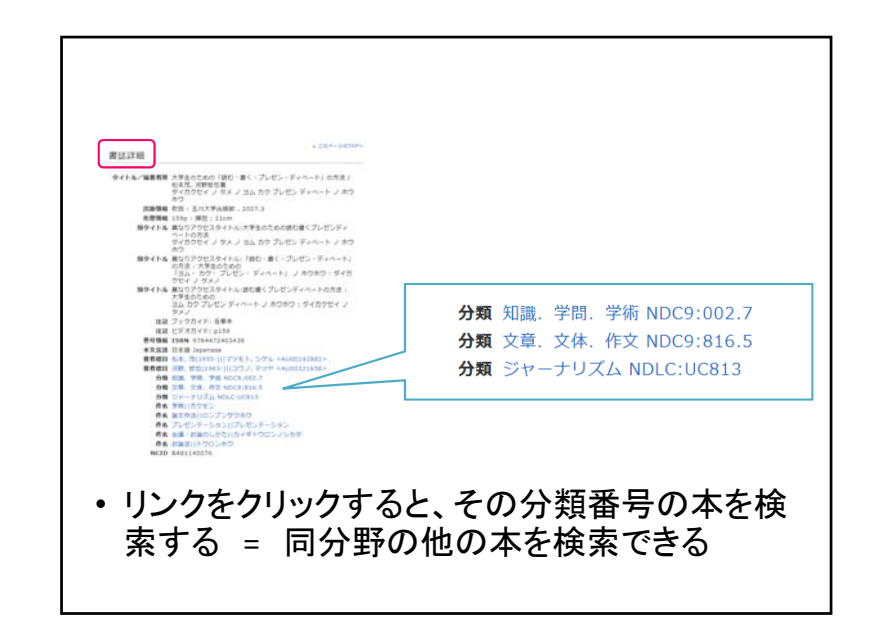

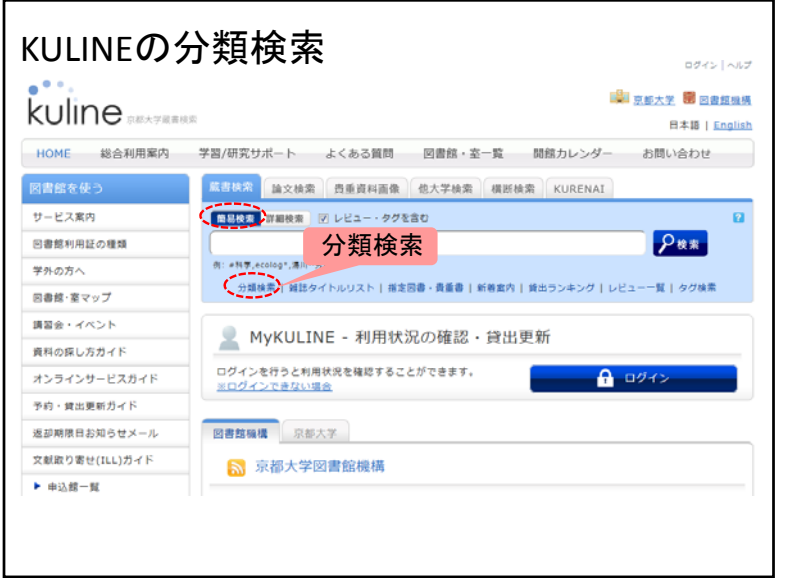

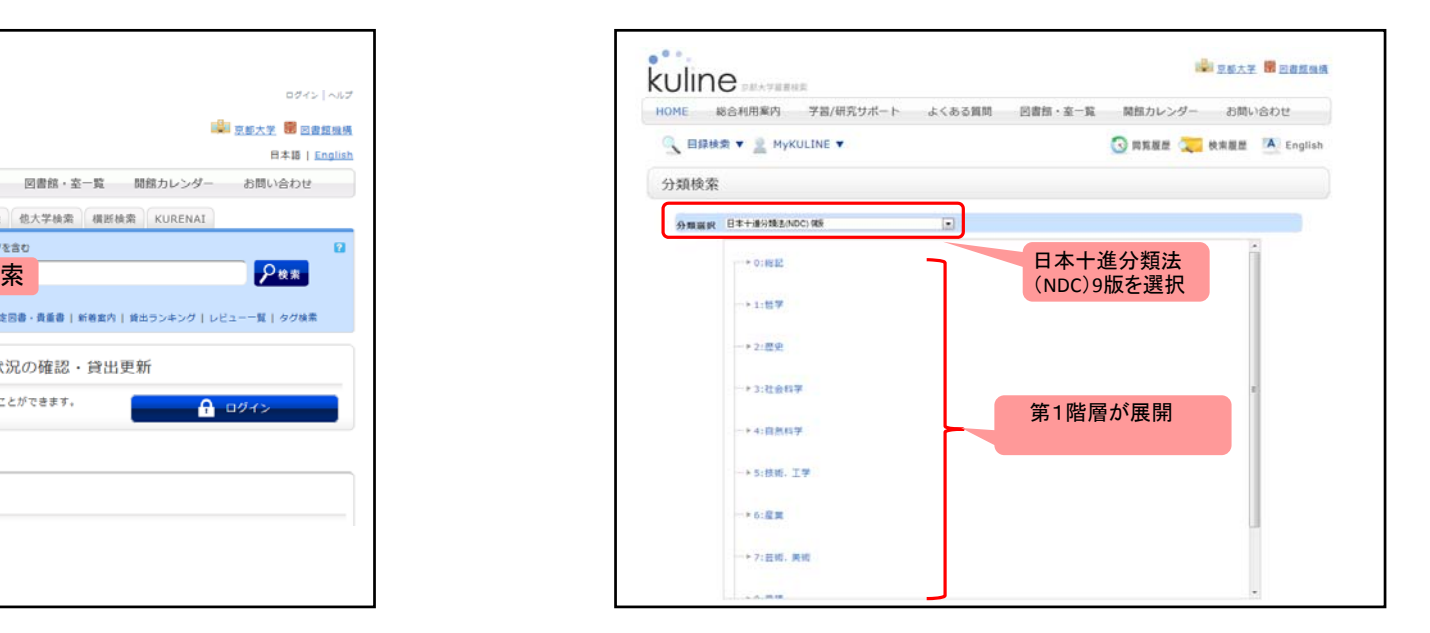

#### 大学図書館の活用と情報探索 第6回 分類演習1 2017/5/16 またまた またま またま 2017/5/16 またま またま 2017/5/16

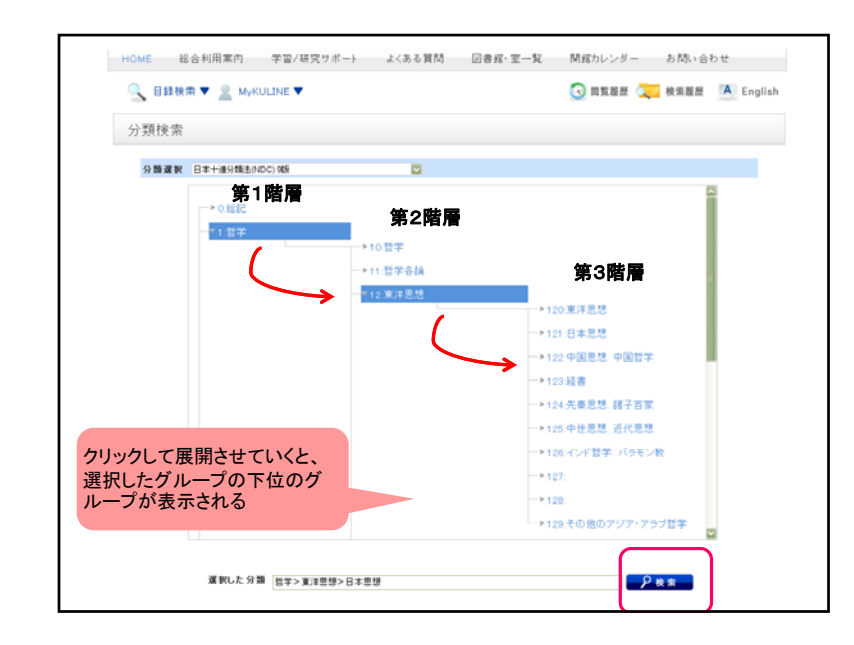

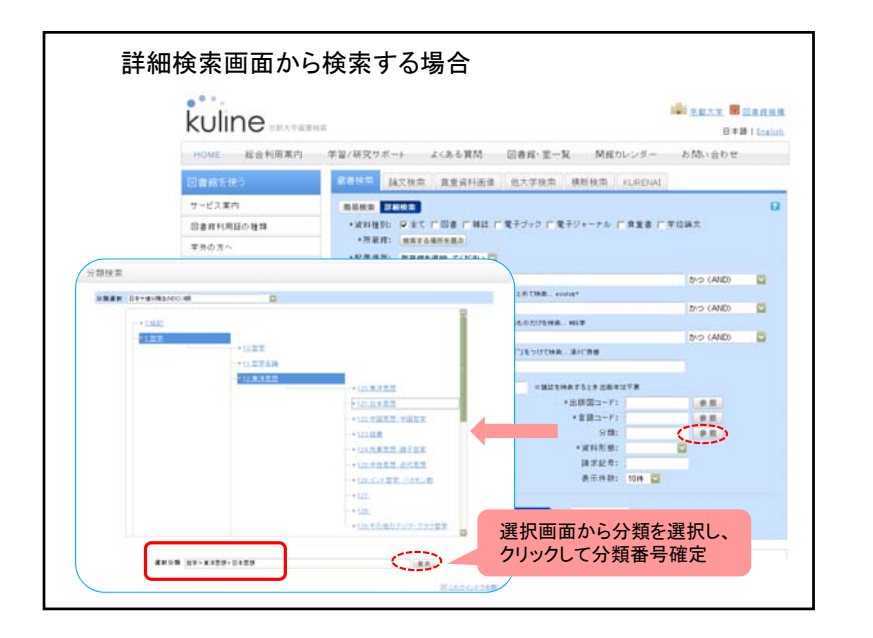

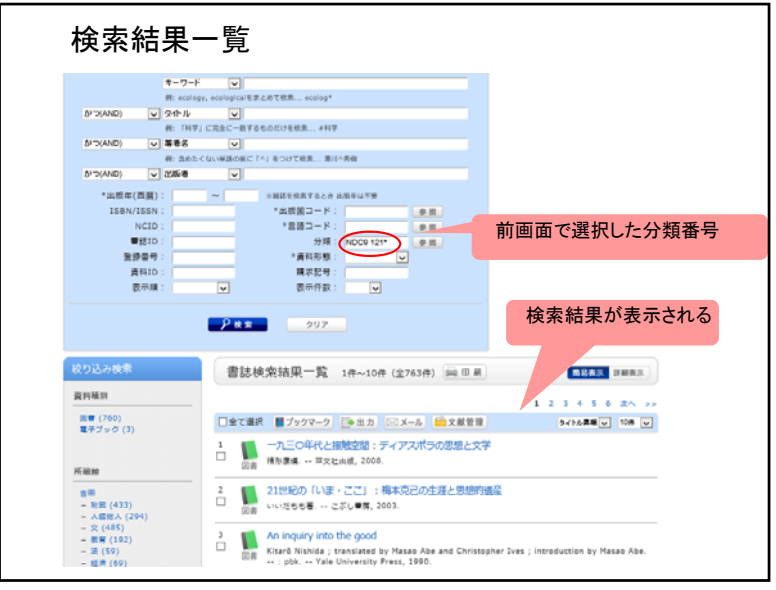

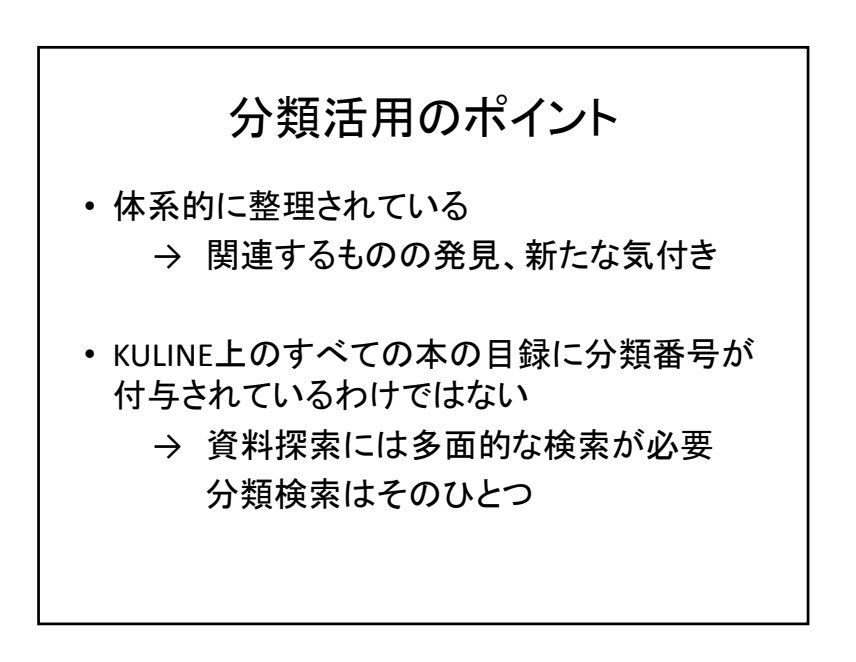

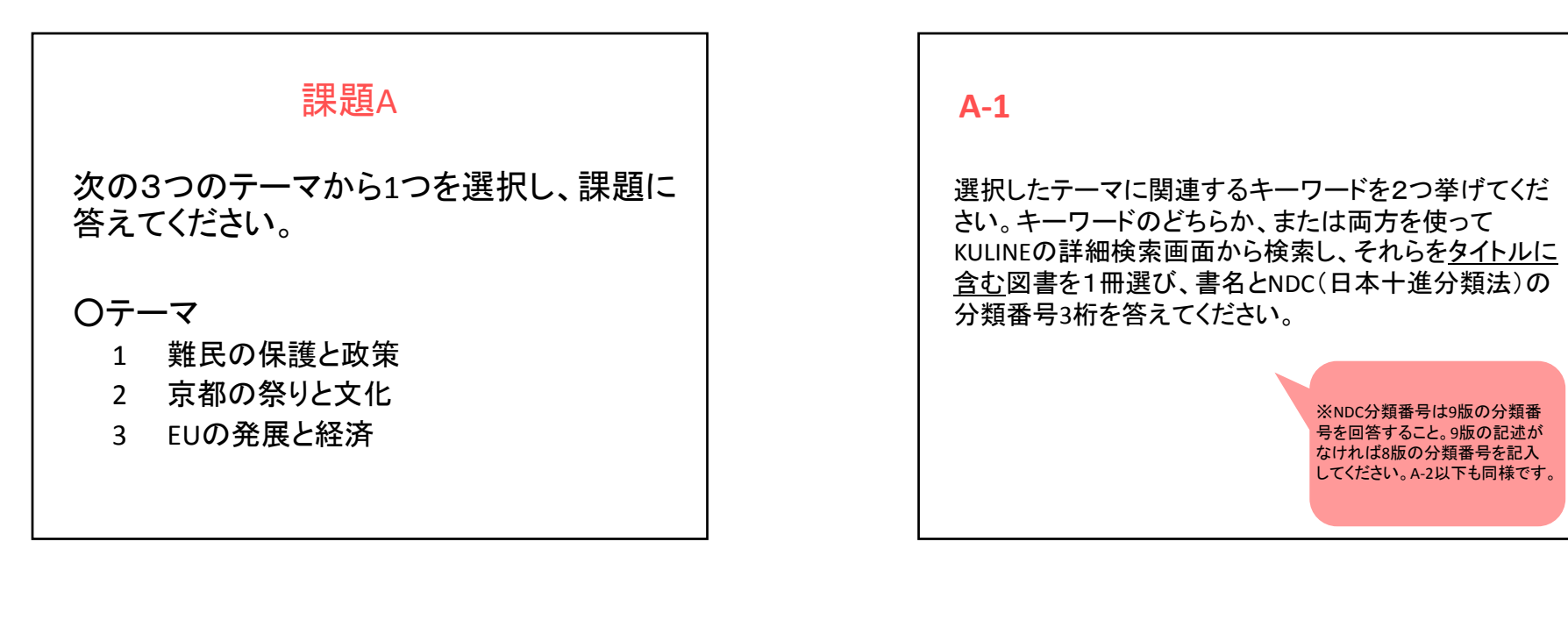

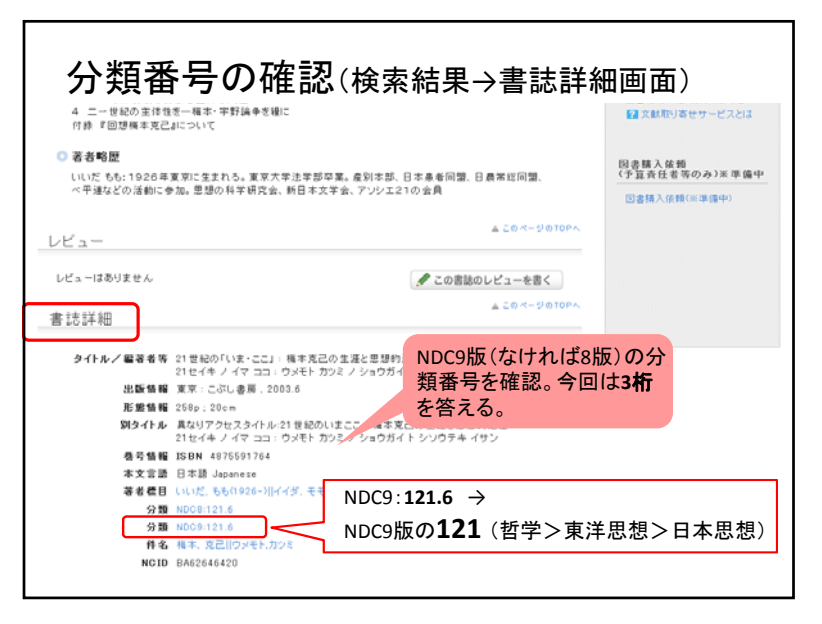

#### **A‐2**

KULINEのNDC分類表をもとに、選択したテーマについ て資料探索する際に有効と思われるNDC分類番号3桁 を考えられる限り複数挙げてください。

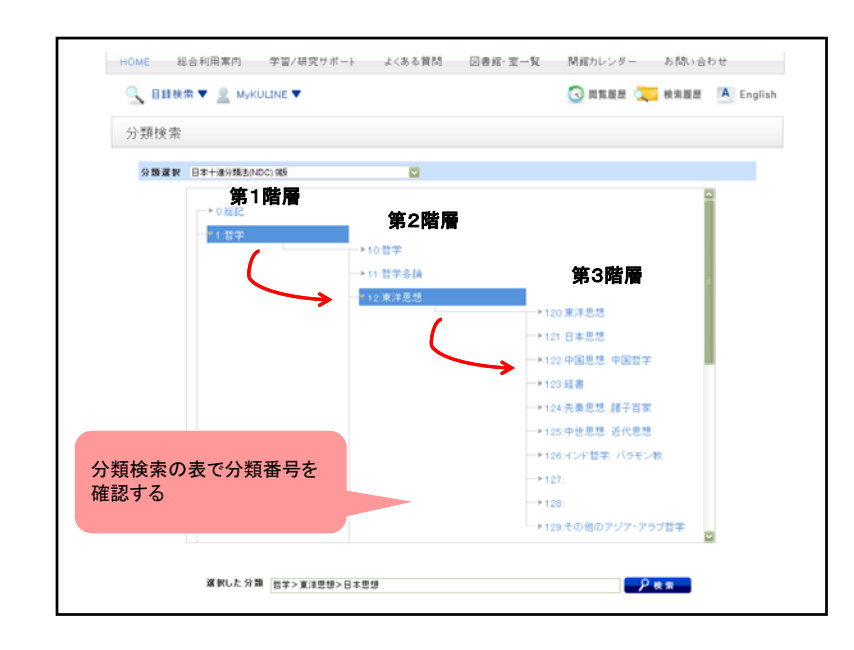

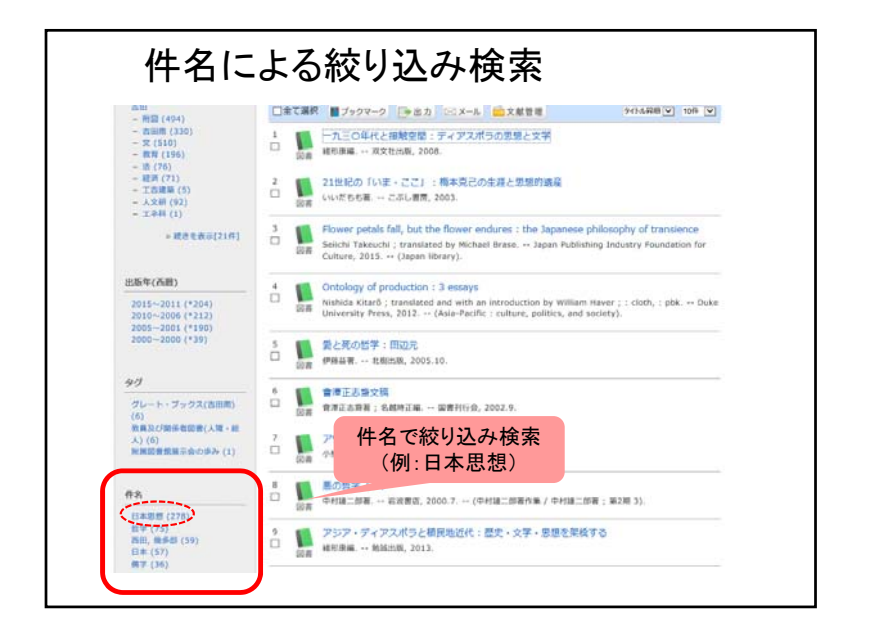

# <sup>A</sup>‐2.で挙げたNDC分類番号3桁を用いてKULINEで分類 検索を行い、書名に<sup>A</sup>‐1.で挙げたキーワードを含まない が、各テーマについて調べるのに役立つと思う図書を 1冊選んでください。 ※必要に応じて、絞り込み検索を用いて件名などで目 当ての図書を絞り込んでください。 **A‐3**

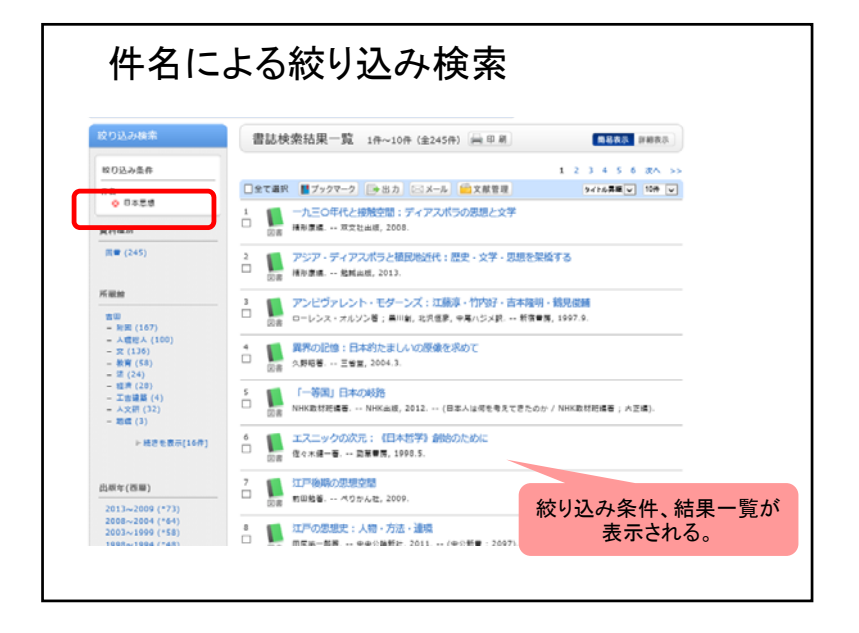

#### **A‐4**

分類検索によって資料を探すことの利点と欠点を 述べてください。

※この問題はグループディスカッションを行います。 時間になったら、近くの人とグループディスカッションを 行ってください。

解答は個人で<sup>A</sup>‐<sup>4</sup>に記入してください。ディスカッションで 出た意見でも、個人的な意見でも構いません。

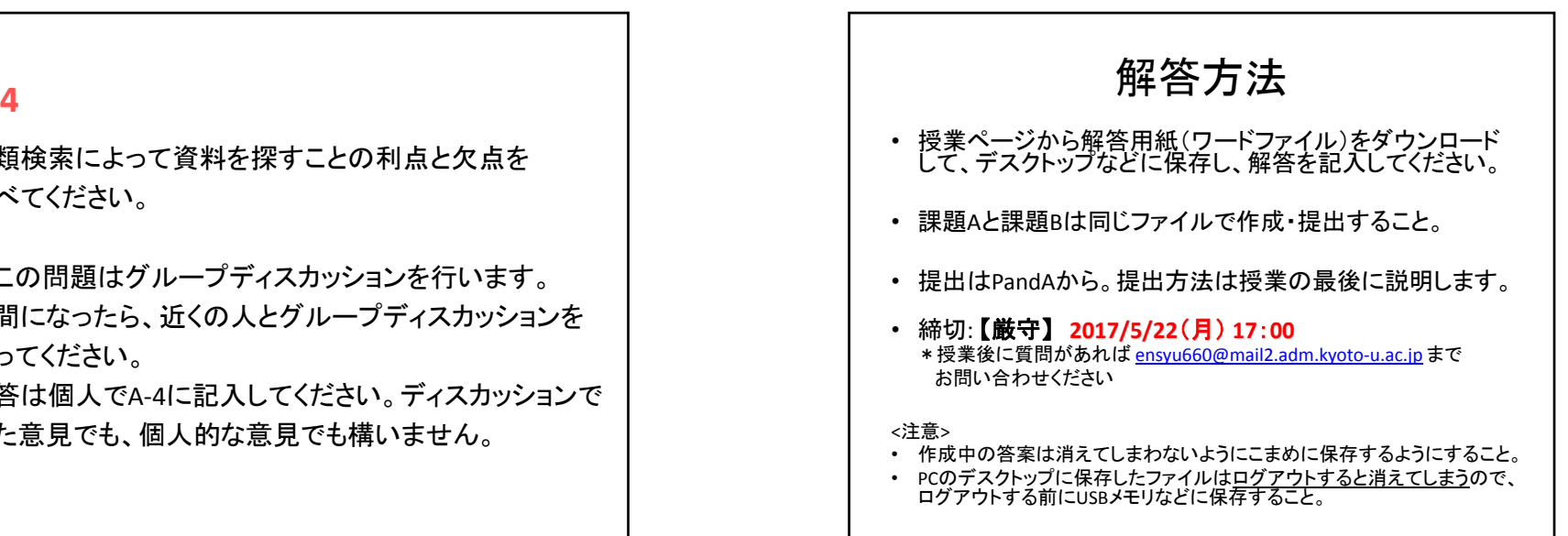

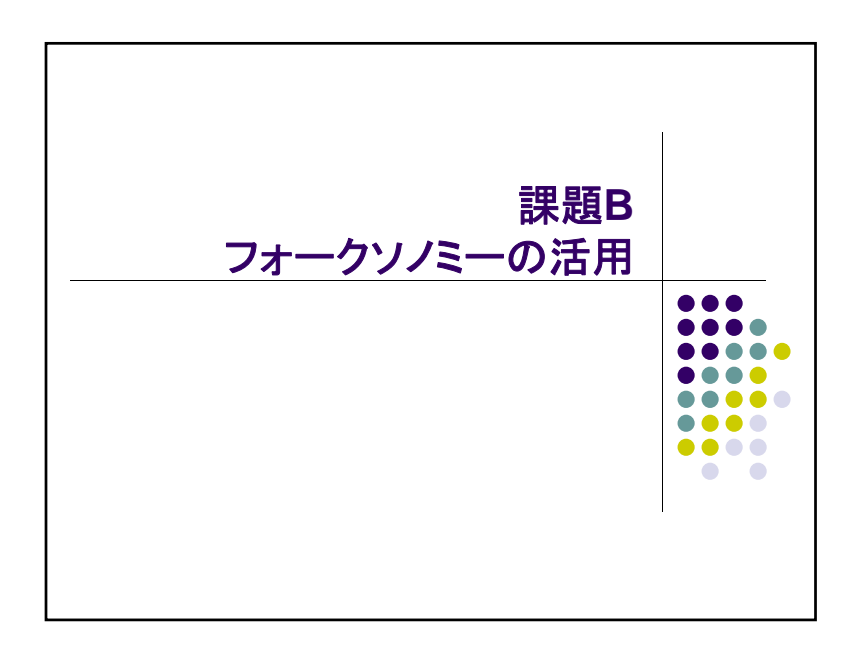

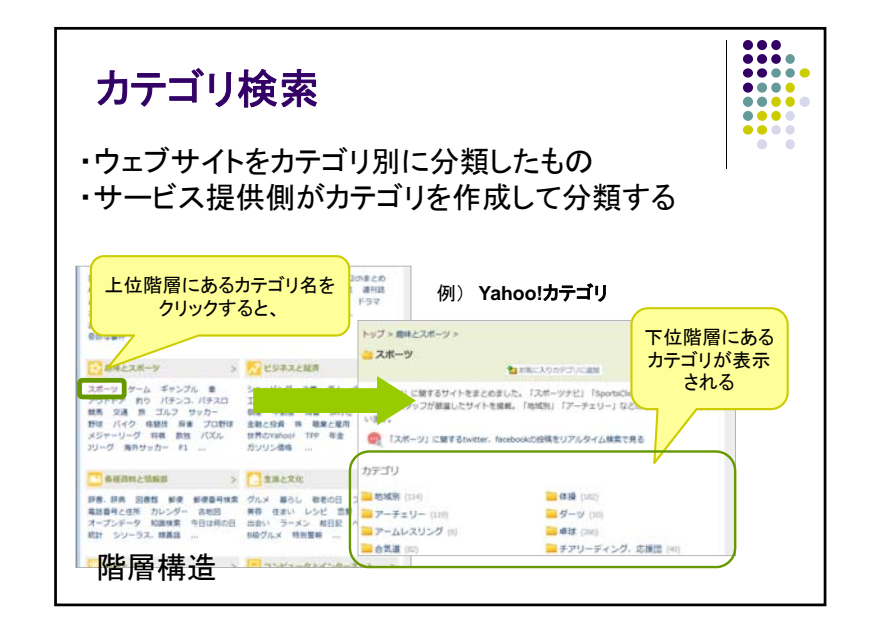

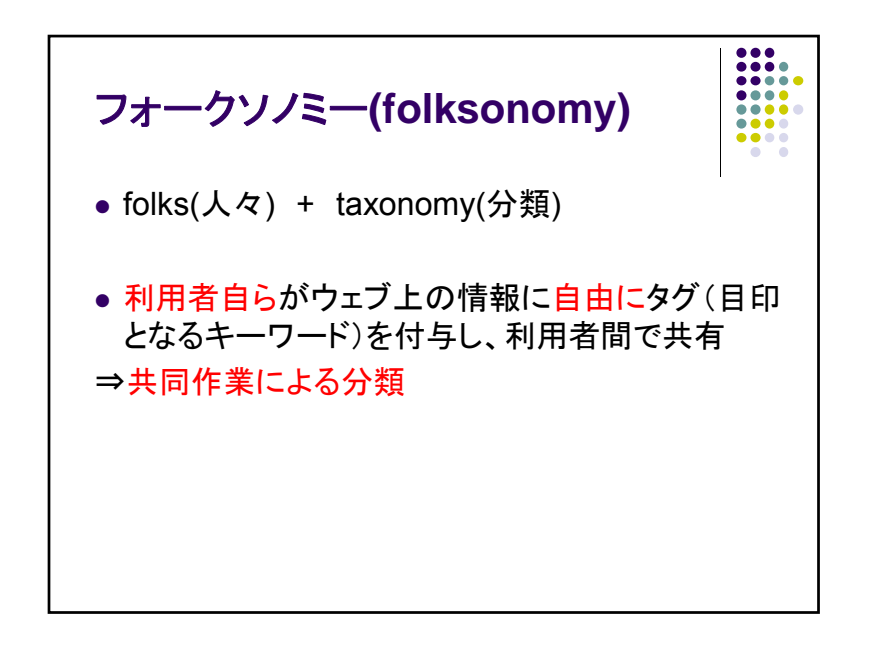

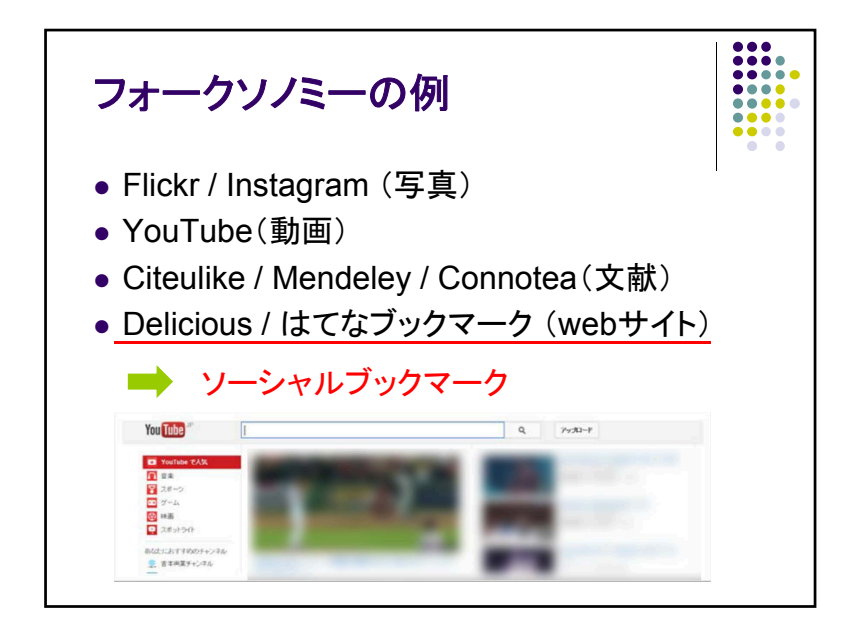

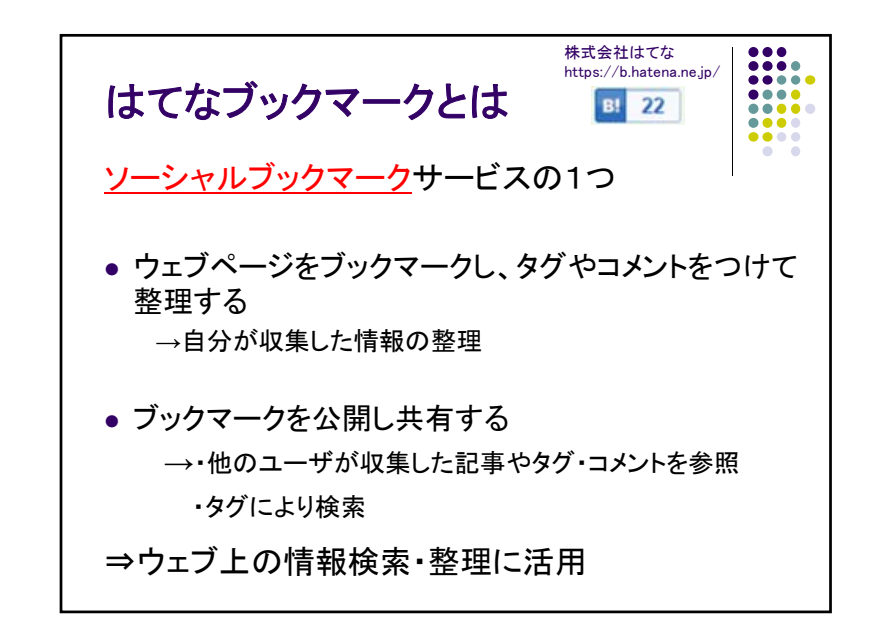

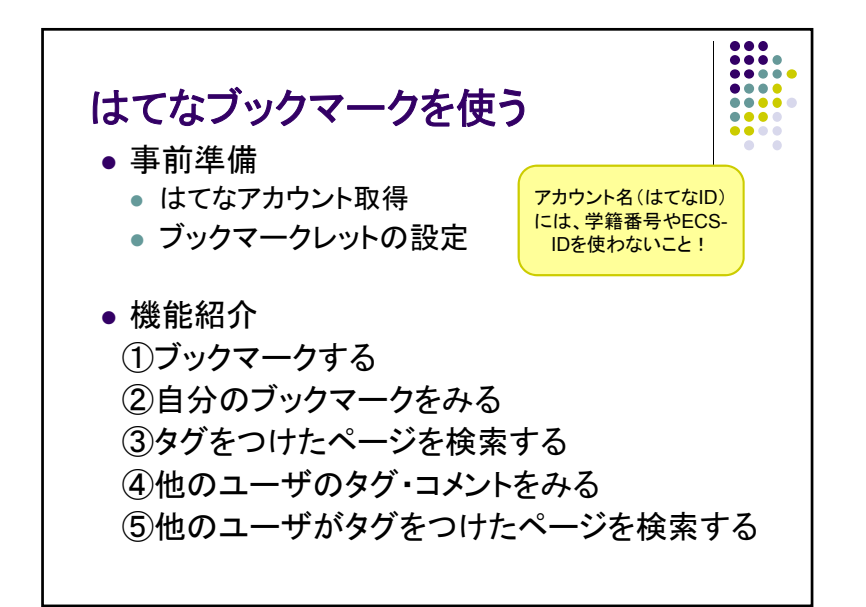

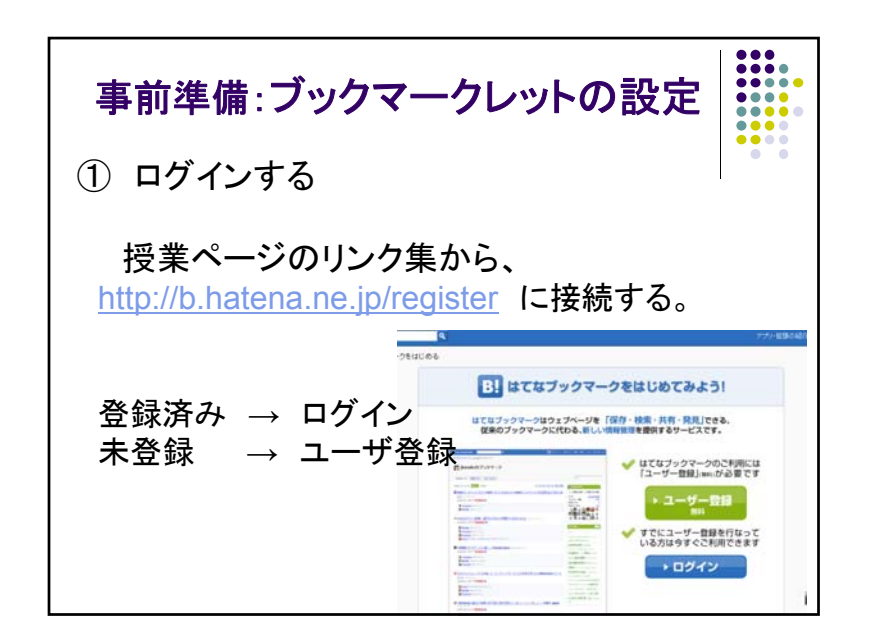

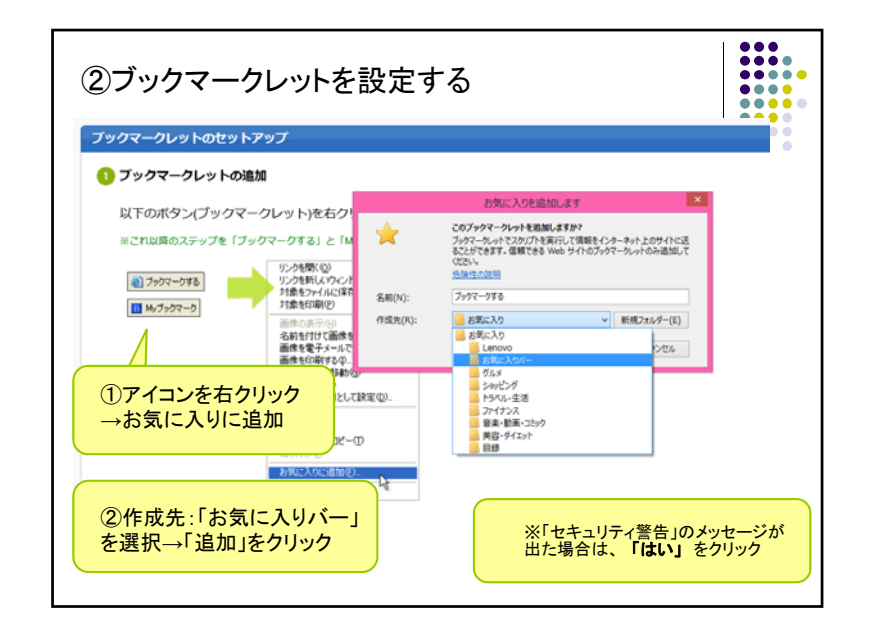

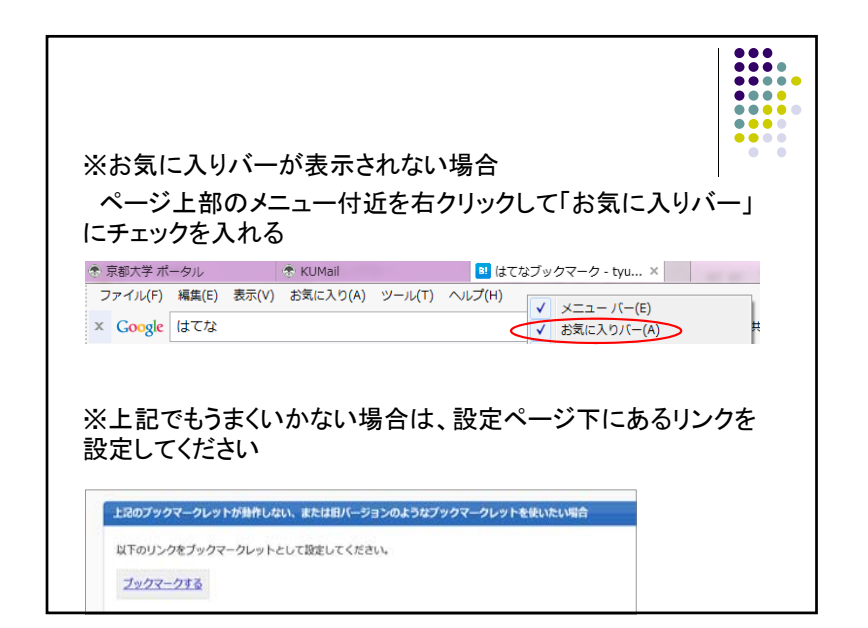

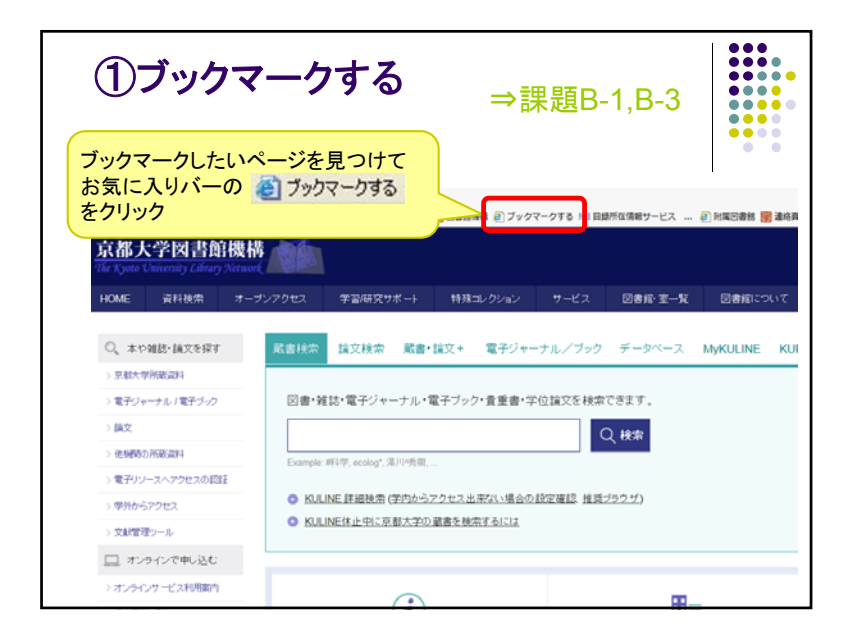

例) [図書館][京都大学]情報検索への入口

→ タグ: [図書館][京都大学] コメント:情報検索への入口

オプション:マブックマークを確認 口量あとで読む 口音非公開

共有:□ ■ Twitter □ fFacebook □9 Evernote □ ■ mixiチェック

京都大学 図書館 library kyoto-u 000図書館 大学図書館 文献検索

iPS細胞 OPAC RNA チンパンジー ヒト 京大 京都大学 京都大学総合博物館 再生医療 再生可能エネルギー 分類表 創薬 動物 博物館 図書館 天体 太陽電 池 子どもの発達 学術情報 審議 文科省 東南アジア 構造異常糖タンパク質 細胞

œ

カゲ

需長類

■京都大学図書館機構 ▲ http://www.kulib.kvoto-u.ac.in **142 users** 

おすすめタグ ※タグについての詳しい説明

xoopscube 060 ki 京都大学 000 資料保存

タグ、コメントの入力画面

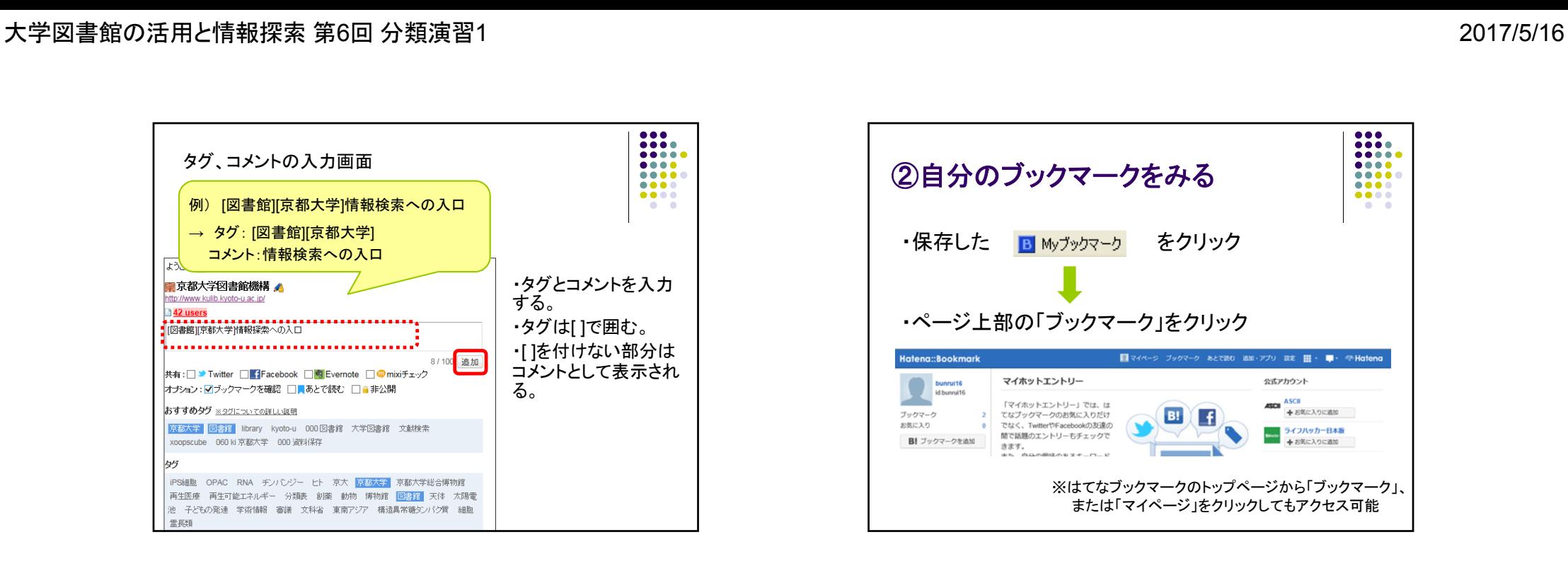

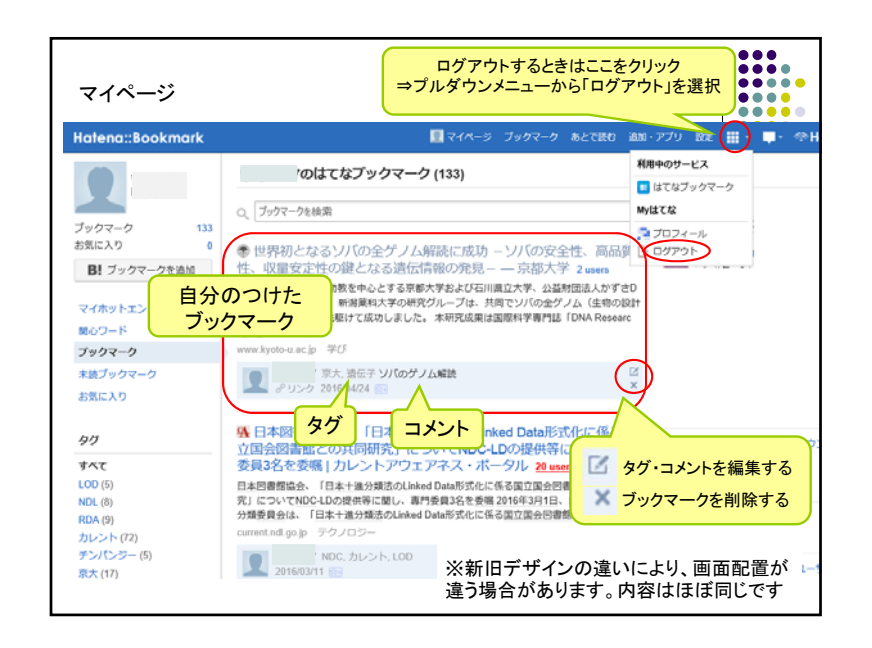

・タグとコメントを入力

 $\frac{1}{2}$ 

 $\bullet\bullet\bullet\bullet$ 

**COL** 

.....

・タグは[ ]で囲む。 ・[ ]を付けない部分は コメントとして表示され

する。

る。

8/100 追加

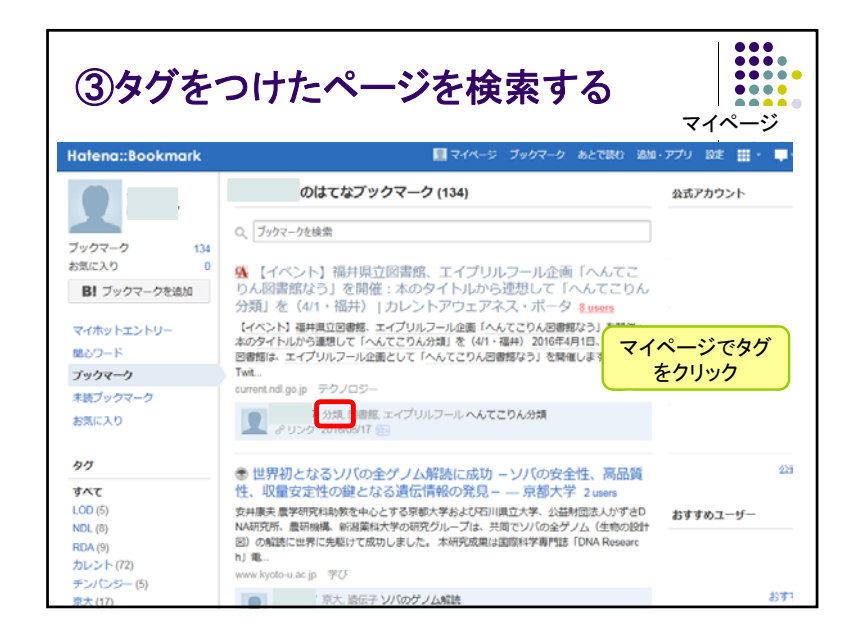

n an a

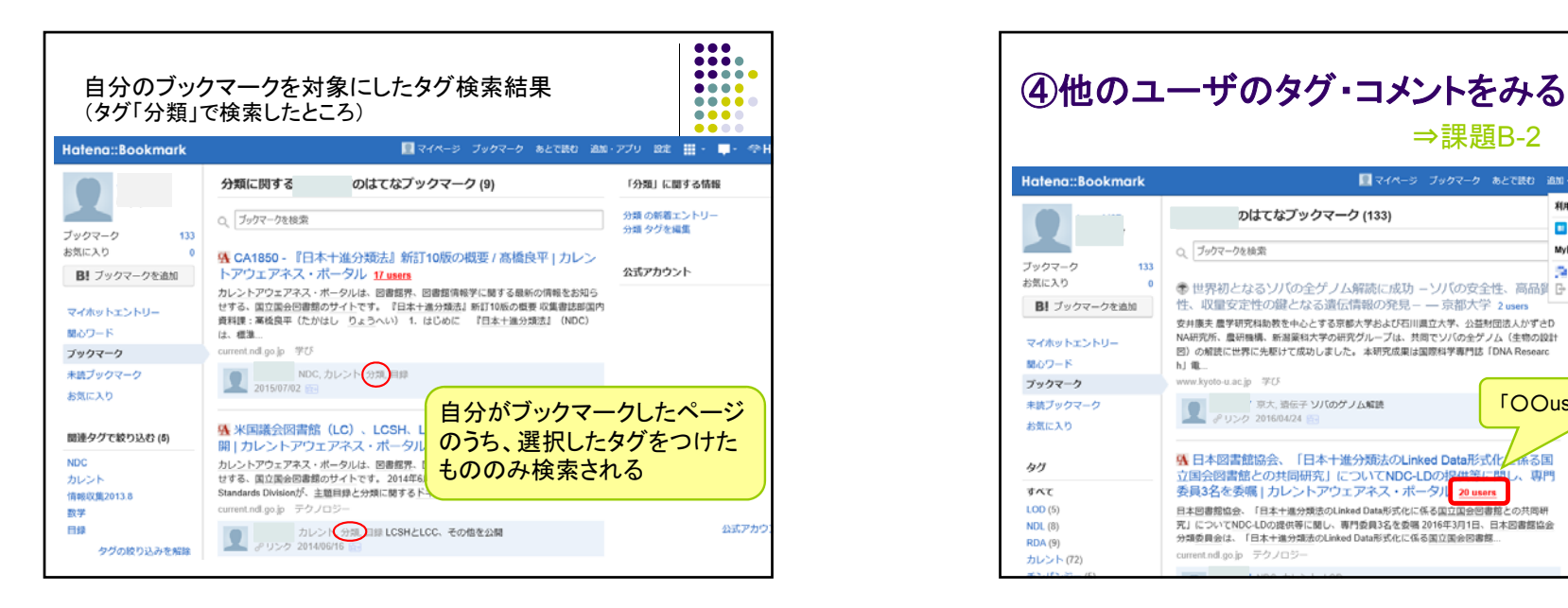

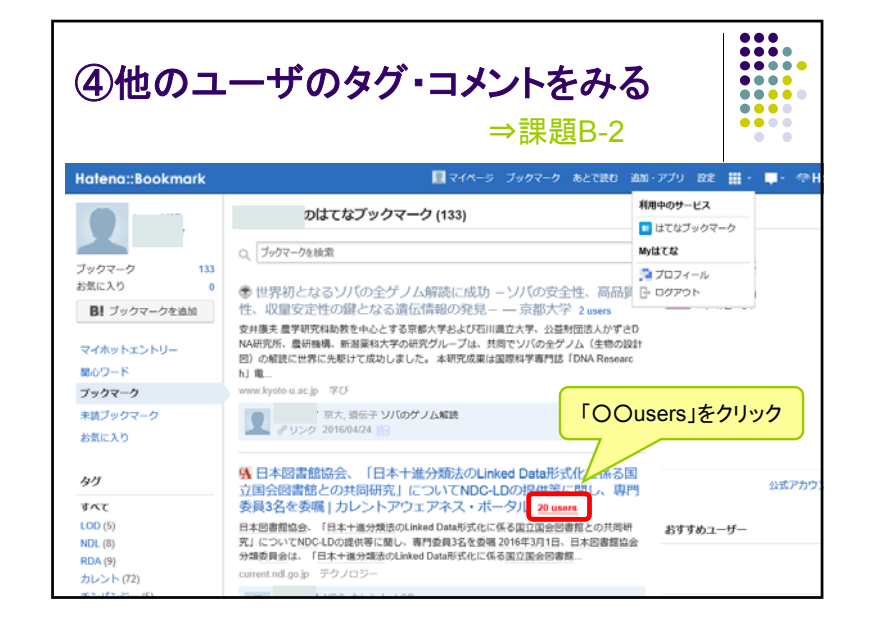

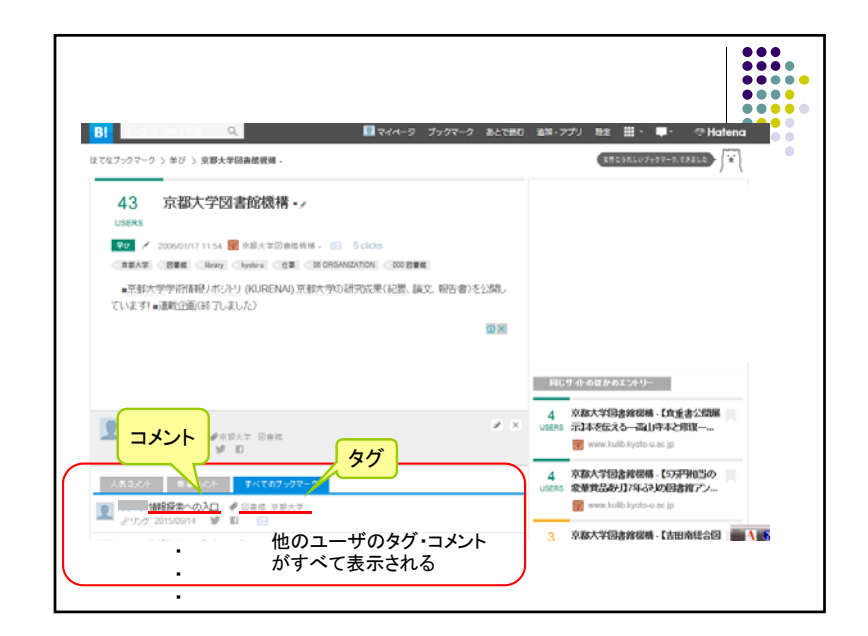

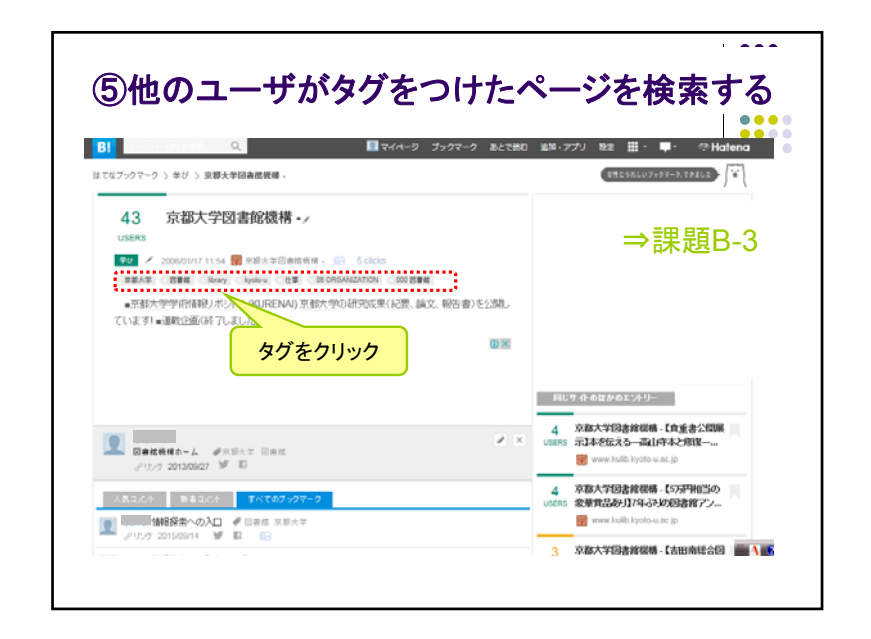

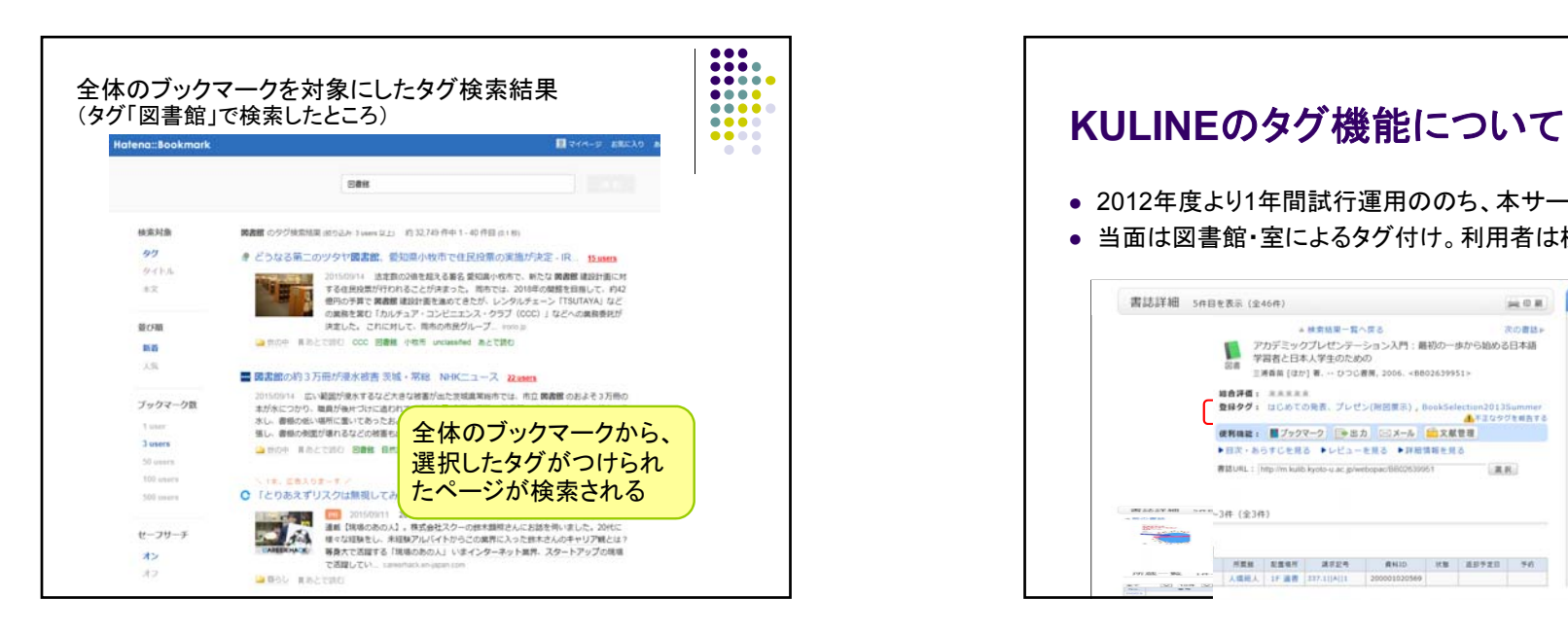

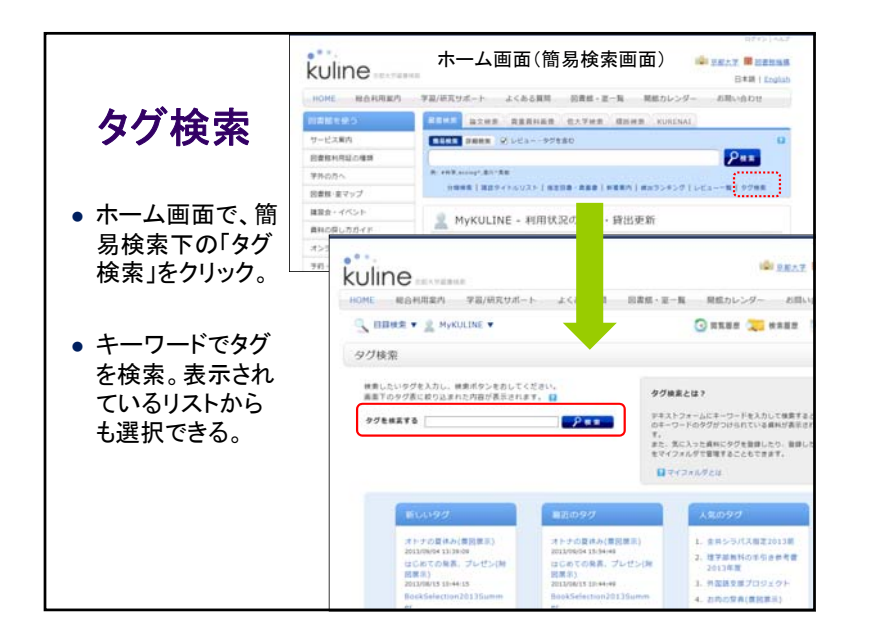

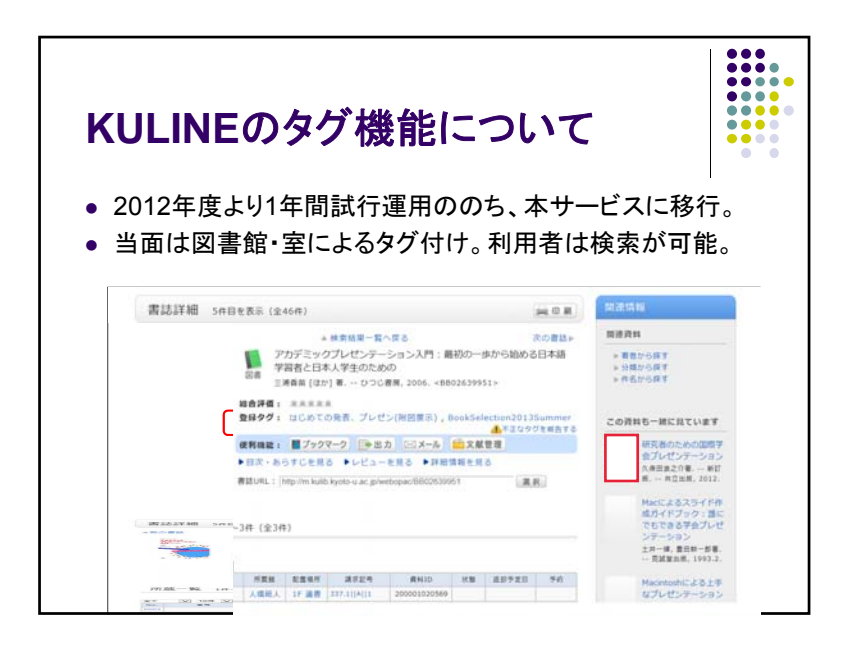

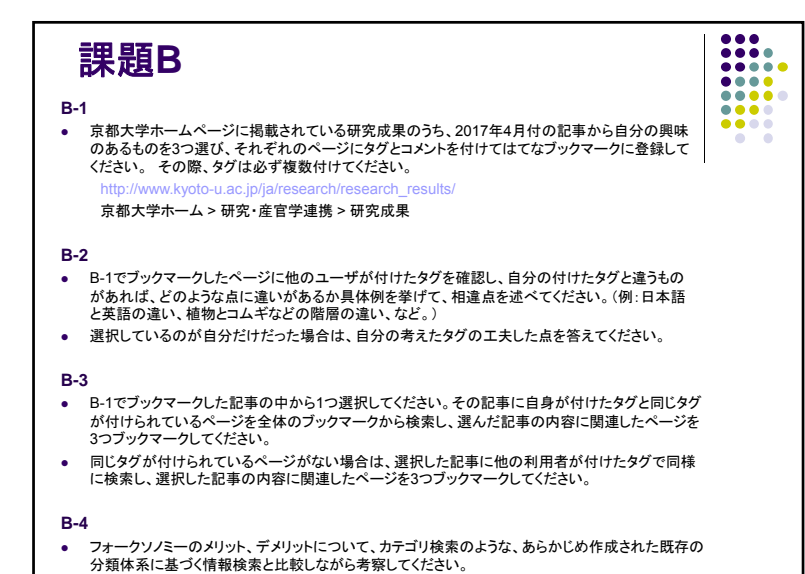

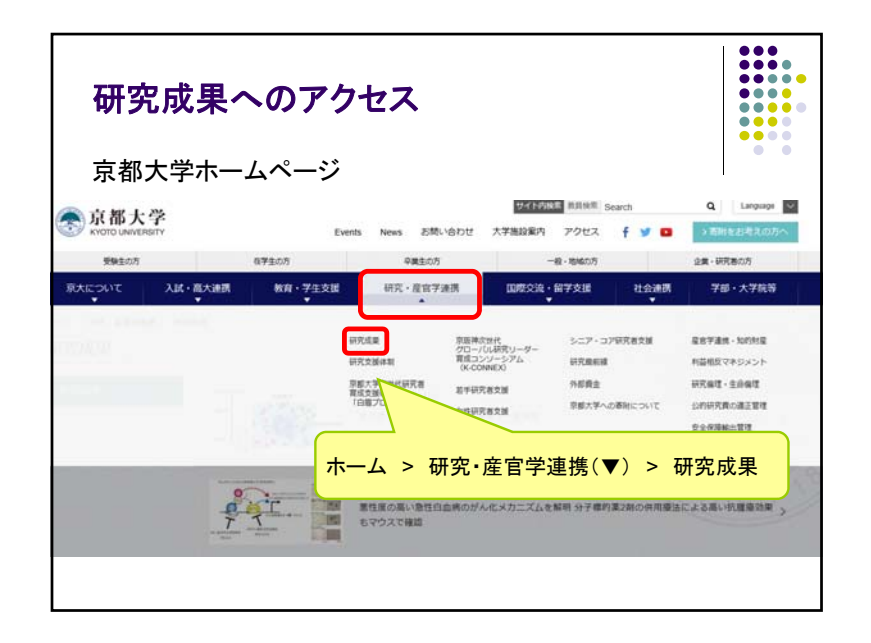

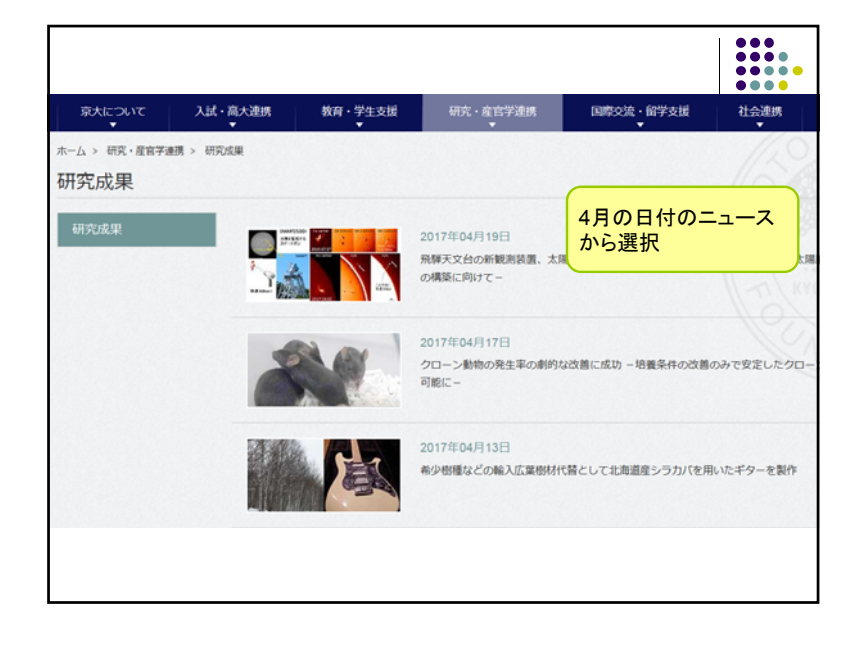

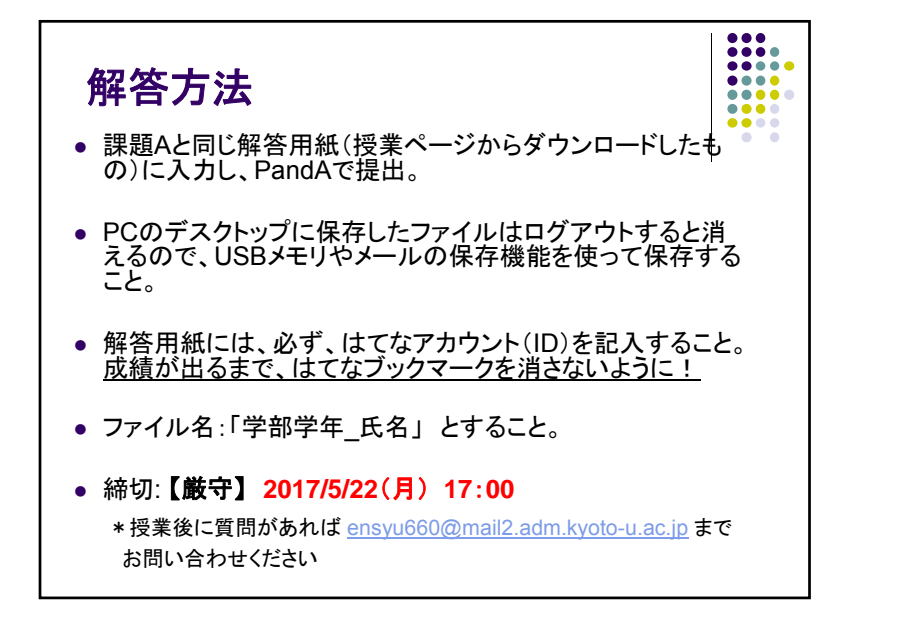

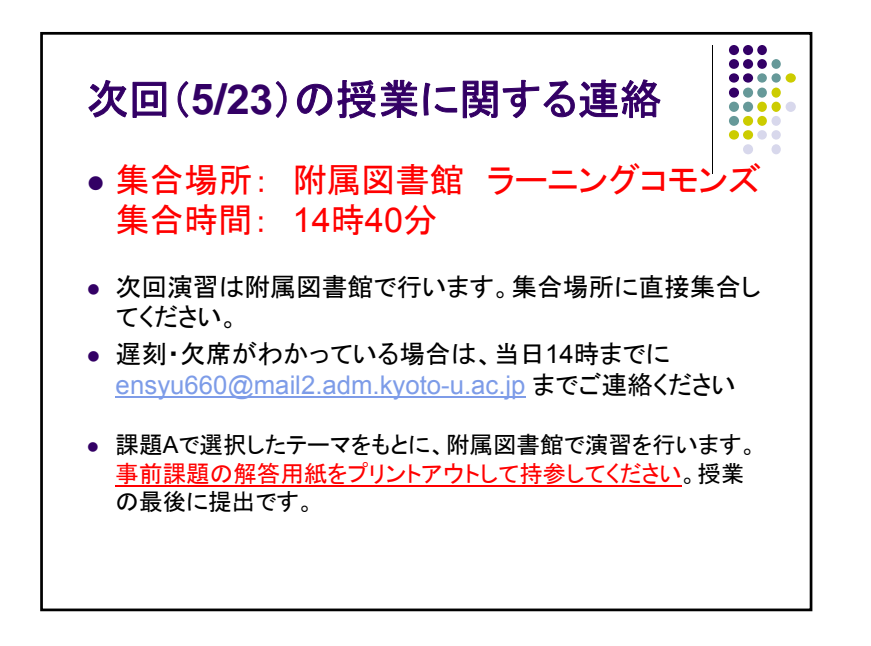

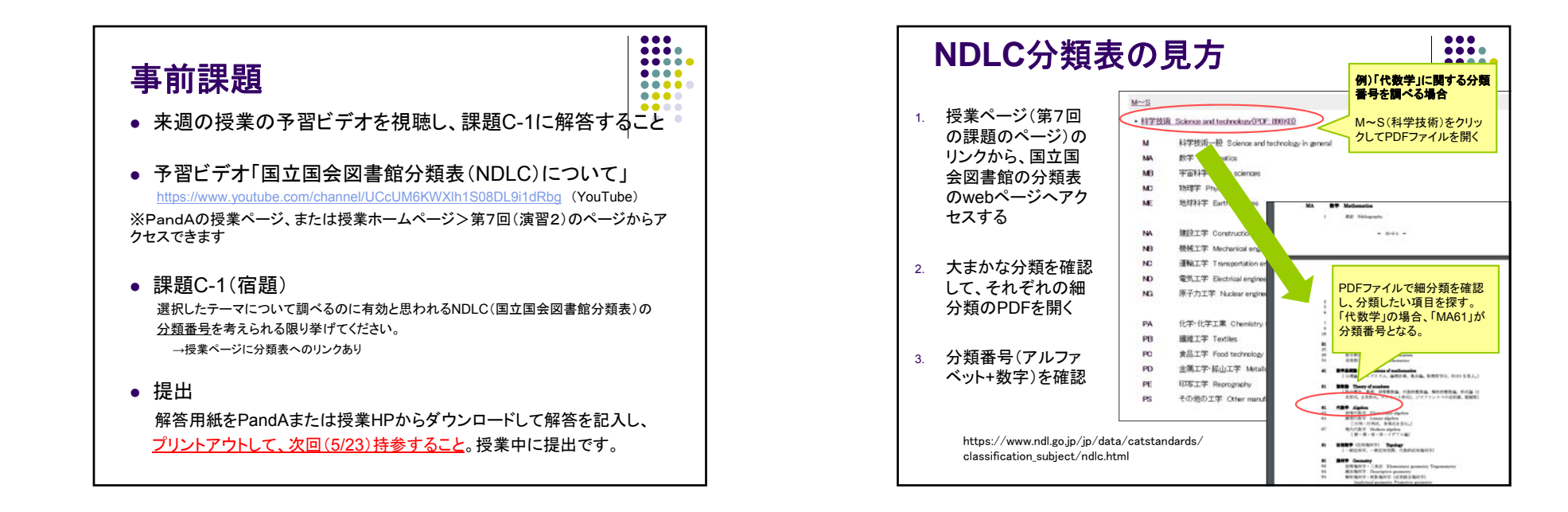

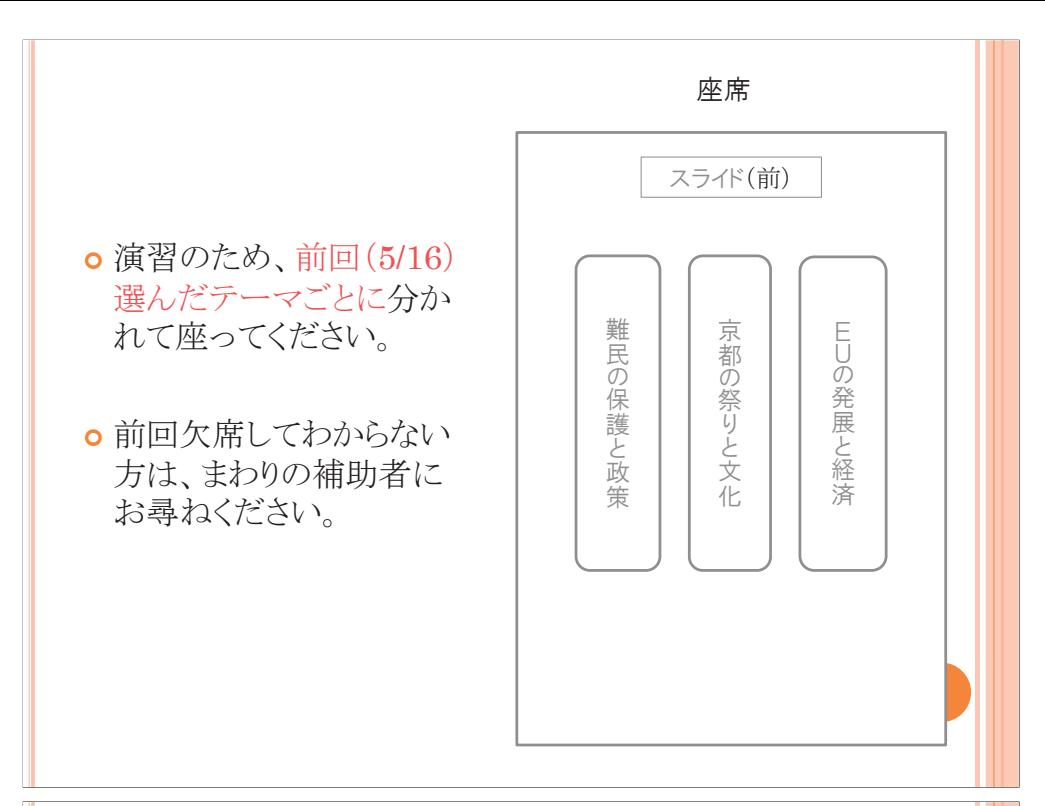

### はじめに

 $\sigma$  14:45 -国立国会図書館分類法(NDLC)について 14:55 (2階に出発!)-15:25

滴習:グループワーク【課題C-2】

- 15:25 -15:45 演習:グループワーク【課題C-3】
- $\overline{\bullet}$  15:45 ブループ発表&講評
- $\,$  0 16:05 演習:個人【課題C-4】
- $\overline{\bullet}$  16:15  $\qquad$  解答用紙提出

# 大学図書館の活用と情報探索 第7回 「情報の組織化と検索:理論と実際」 (分類演習2) 2017年5月23日 (火) 4限

### 国立国会図書館分類法(NDLC)とは

¢ National Diet Library Classification <mark>o</mark> 国立国会図書館(NDL)が作成した分類法。

<mark>o</mark> アルファベットと数字の組み合わせで表す。 <mark>o</mark> 代数学・・・MA(数学)+61(代数学) →「MA61」

<mark>o</mark> 京大では附属図書館がNDLCを使用している。

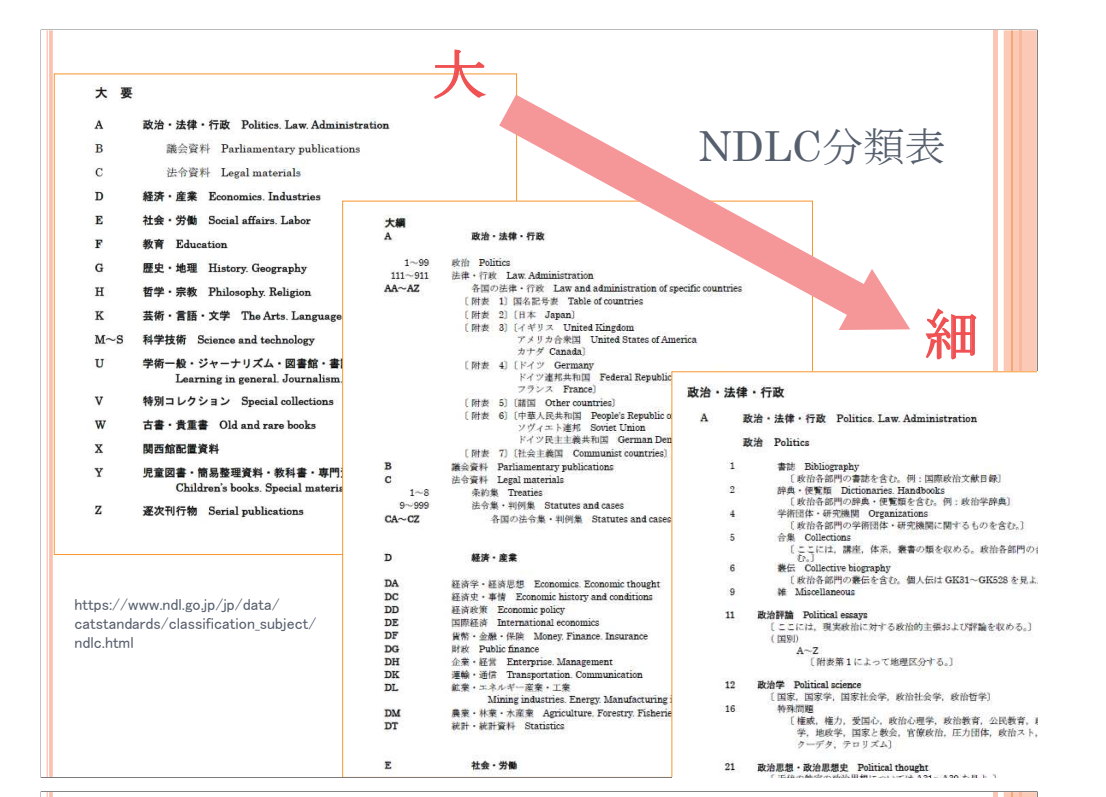

### 分類を活用した資料探索方法

<mark>o</mark> KULINE …タイトル検索や分類検索を使って、目的 の本を絞り込む。

<mark>o</mark> ブラウジング・・・分類であたりをつけて、書架を見て直接本 を探す。

思い浮かばなかった本に出会うことも。

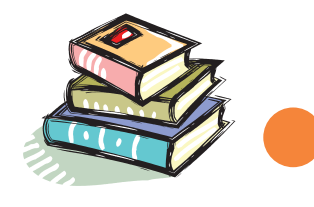

#### 以下、グループワークの内容です。

#### **• C-2**(14:55-15:25 2階書架)

C-1で挙げたNDLC分類番号の中で特に有効と思われるものをいくつか選 び、その分類番号の棚をブラウジングし、役立ちそうな図書を3冊選んでく ださい。

#### **o C-3(15:25-15:45** ラーニングコモンズ)

NDLCとNDC(日本十進分類法)を見比べて、選択したテーマにおけるそ れぞれの分類体系の特徴等を比較してまとめてください。

(ポイント)

- ・テーマの分類番号の前後やその周辺にはどのようなものが分類されているか
- ・分類全体を見て、選択したテーマ(分野)はどう位置づけられているか
- •テーマ(分野)の探しやすさ

#### 渲習(課題C)

グループワーク【C-2~3】

- $\mathbf{o}$  課題A(前回の授業)で選択したテーマごとに、 3~4名でグループを作る。
- <mark>o</mark> 解答用紙をグループで1枚記入し、授業の最後に提出。

#### 個人課題【C-4】

<mark>o</mark> グループワーク・発表をふまえて自身の意見をまとめる。  $\bullet$  解答用紙を授業の最後に提出。

#### 附属図書館2階

#### **※2階和書書架以外のスペースに行かないでください** ※本を探し終えたらエレベータ前に集合してください

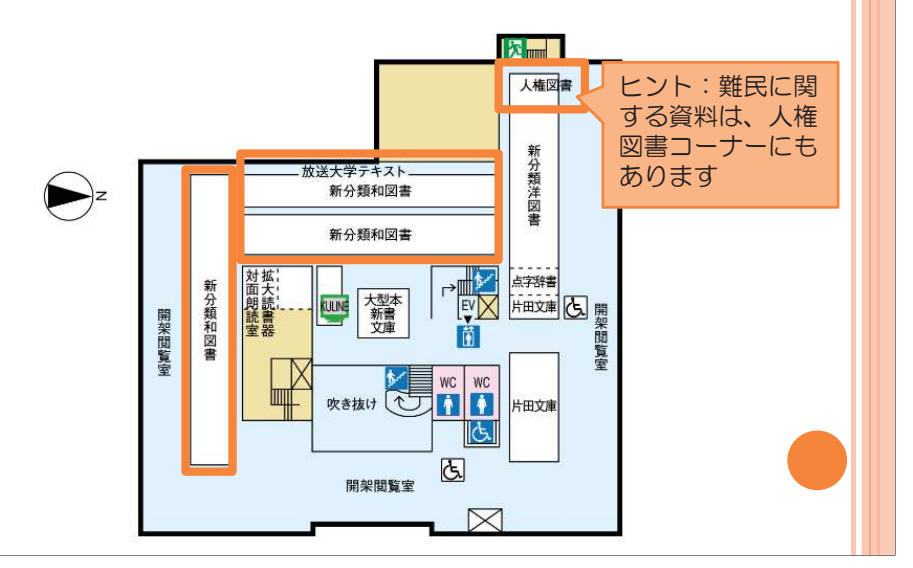

### 発表 (15:45-16:00)

- <mark>o</mark> 各テーマから1グループずつと残り時間で数グループ C-3でまとめた意見を発表していただきます
- **o** 発表時間: 1グループにつき3分程度
- ¢ Ⓨ⾲⪅ <sup>䠖</sup> 䠍ே䛷䜒」ᩘே䛷䜒ྍ<mark>o</mark> ホワイトボード使用可

 $\overline{\bullet}$  15:45までの課題解答時間のなかで、発表準備も行うこと。

<mark>o</mark> 14:55-15:45 C-2~3の課題解答+発表準備  $\,$  0 15:45-16:05  $\,$  発表、講評  $\overline{\bullet}$  16:05-16:15 C-4(個人課題)解答  $\Omega$  16:15 解答用紙提出

### グループ分け

• テーマ別に3~4人でグループを作り、問題用紙・解答用 紙・分類表のセットを1グループにつき1セット受け取ってく ださい。

 $\bullet$  テーマは前回の授業で選んだもの

### $\bullet$  役割分担

例:タイムキーパー、発表者、解答記入係

発表 (15:45-16:00)

### ¢ **C-3**

NDLCとNDC(日本十進分類法)を見比べて、選択した テーマにおけるそれぞれの分類体系の特徴等を比較して まとめてください。

#### ポイント

- ◆テーマの分類番号の前後やその周辺にはどのようなものが<br>- ヘ<sub>類され ているか</sub> 分類されているか
- ◆ 分類全体を見て、選択したテーマ(分野)はどう位置づけら<br>- ☆ ていそ☆ れているか
- $\blacklozenge$ テーマ(分野)の探しやすさ

# 次回の授業に関する連絡

・会場:学術情報メディアセンター南館303 ・来週の授業の予習ビデオを視聴し予習すること。 ・予習ビデオ「インターネット検索の落とし穴とデータ ベースの活用方法」

https://www.youtube.com/channel/UCcUM6KWXlh1S08DL9i1dRbg(youtube) ※PandAの授業ページ、または授業ホームページ>第8回(講義)の ページからアクセスできます。

C-4解答・アンケート(16:15まで)

 $\bullet$  解答用紙は最後に必ず提出すること。

- **o** 事前課題(課題C-1)とアンケートも後方の机で回収しま す。事前課題は各自でプリントアウトしたものを提出して ください。
- $\bullet$  問題用紙と分類表は回収しません。

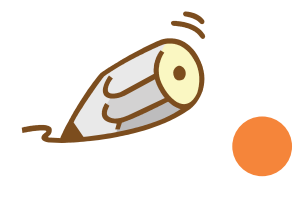